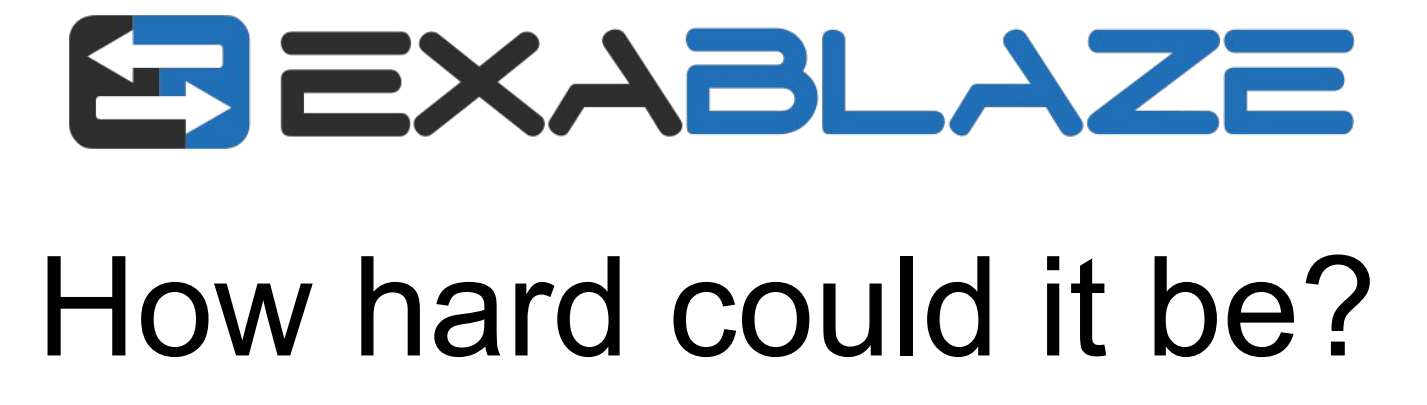

Understanding network traffic at the picosecond level

 $\pm$ 

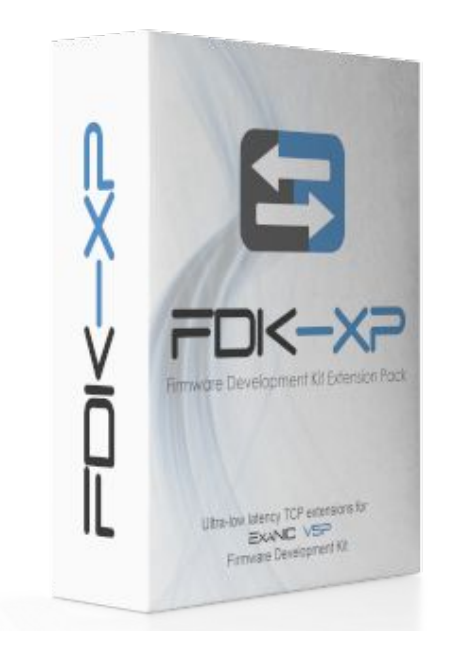

- Low(er) latency PCS/MAC

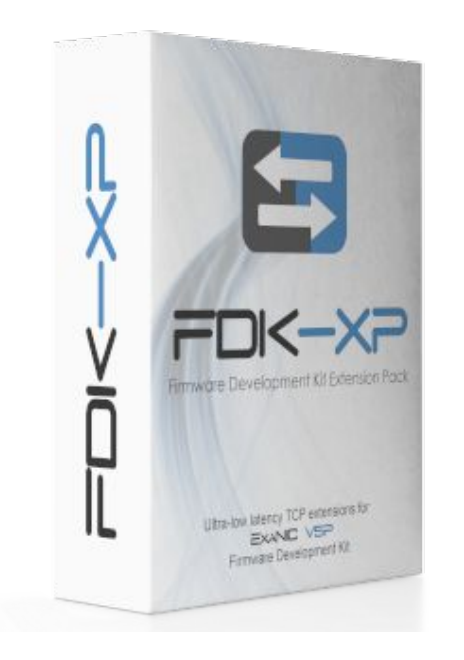

- Low(er) latency PCS/MAC
- PCIe DMA Engine

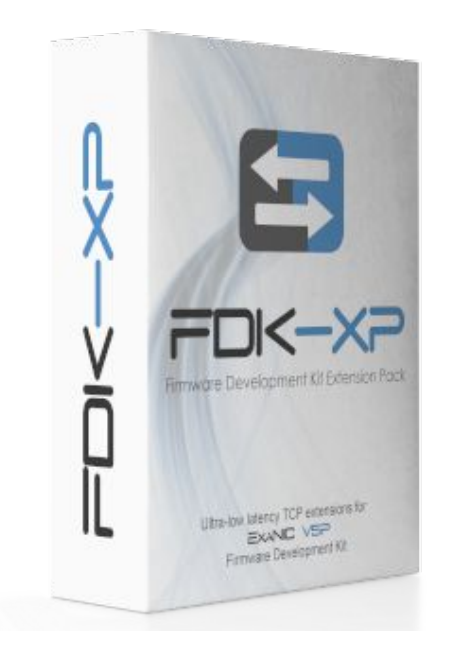

- Low(er) latency PCS/MAC
- PCIe DMA Engine

 $\pm$ 

- HW Accelerated TCP Engine (ATE)

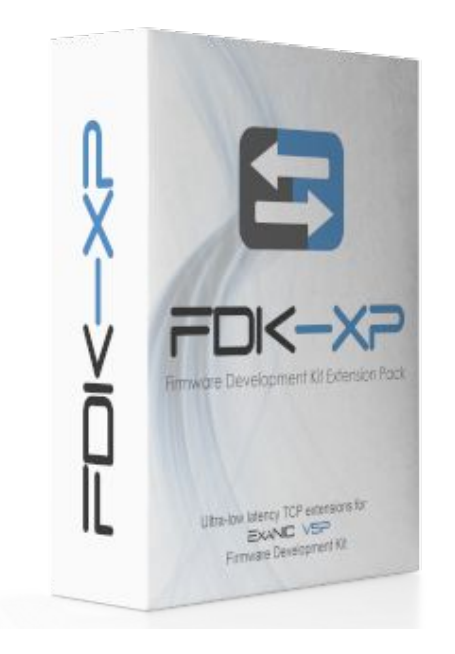

- Low(er) latency PCS/MAC
- PCIe DMA Engine

- HW Accelerated TCP Engine (ATE)
- Software, drivers, tooling

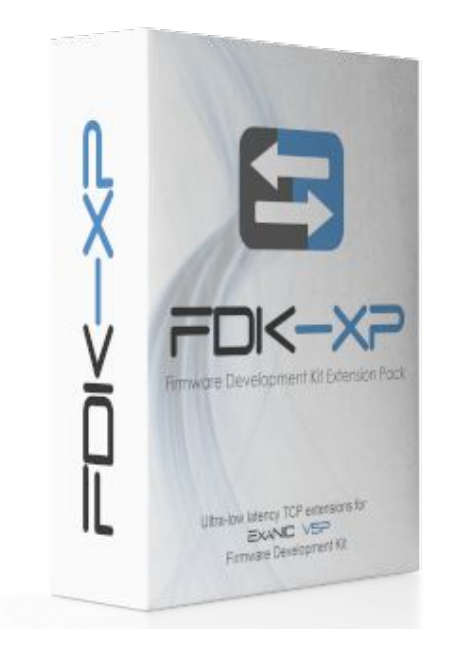

- Low(er) latency PCS/MAC
- PCIe DMA Engine
- HW Accelerated TCP Engine (ATE)
- Software, drivers, tooling
- Extensive examples.

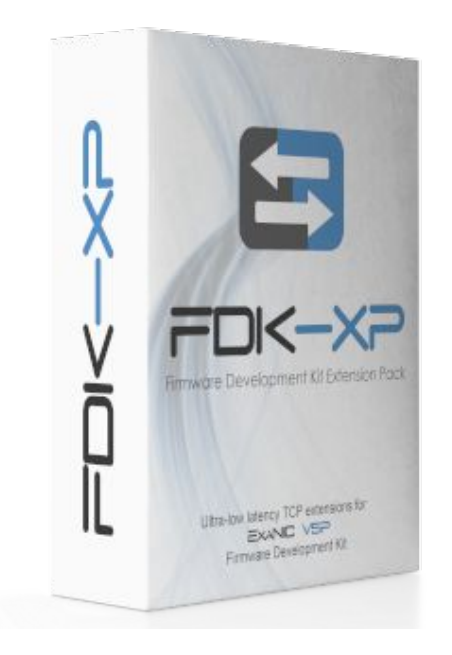

- **Low(er) latency PCS/MAC**
- PCIe DMA Engine
- **HW Accelerated TCP Engine (ATE)**
- Software, drivers, tooling
- Extensive examples.

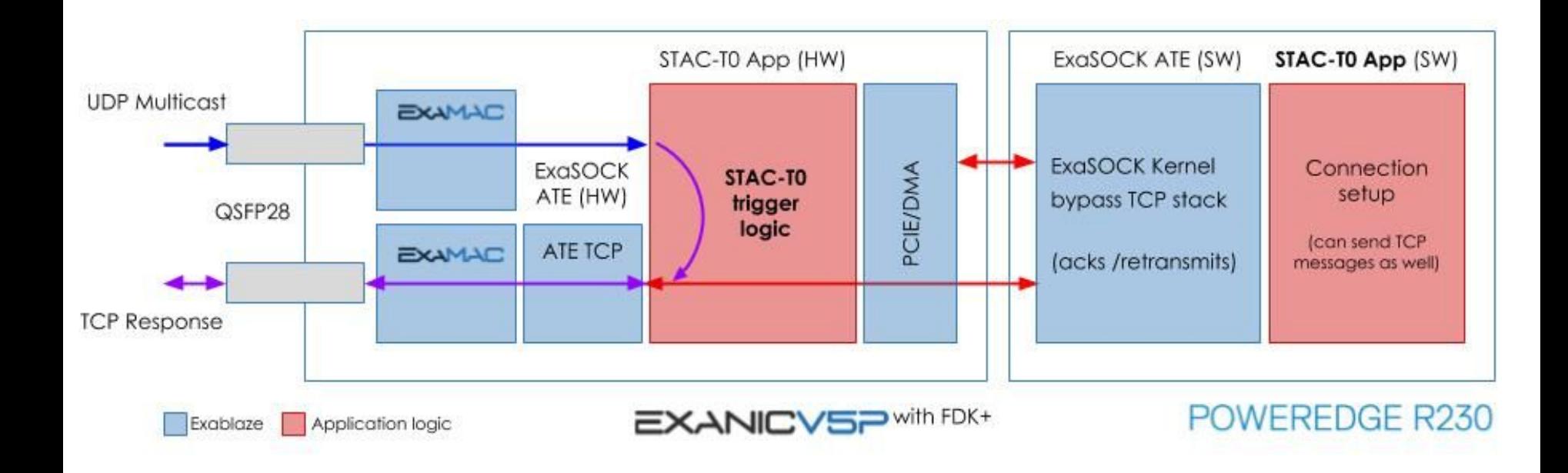

 $\pm$ 

#### **UDP Multicast in**

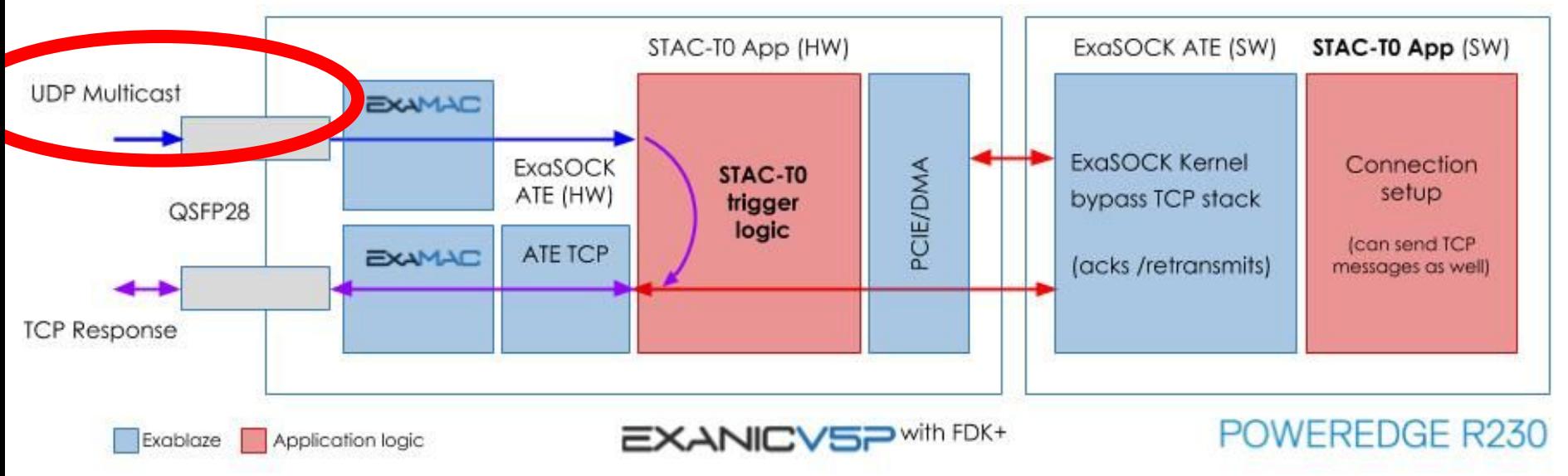

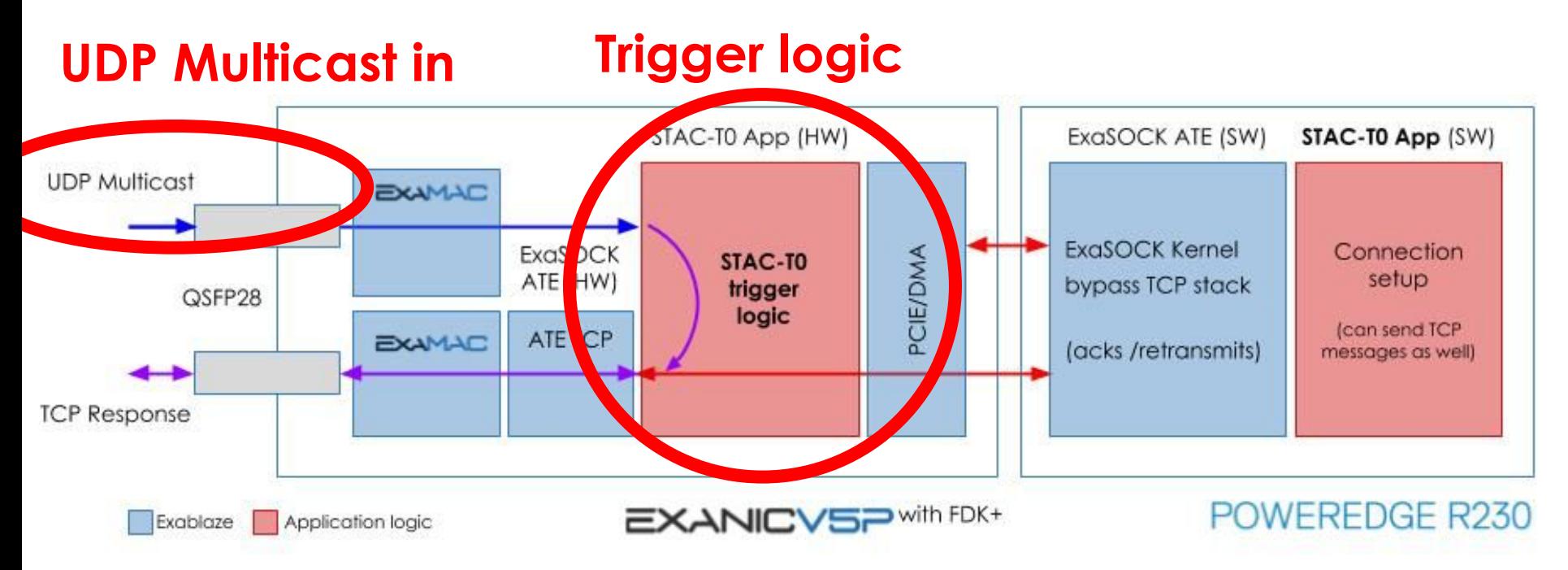

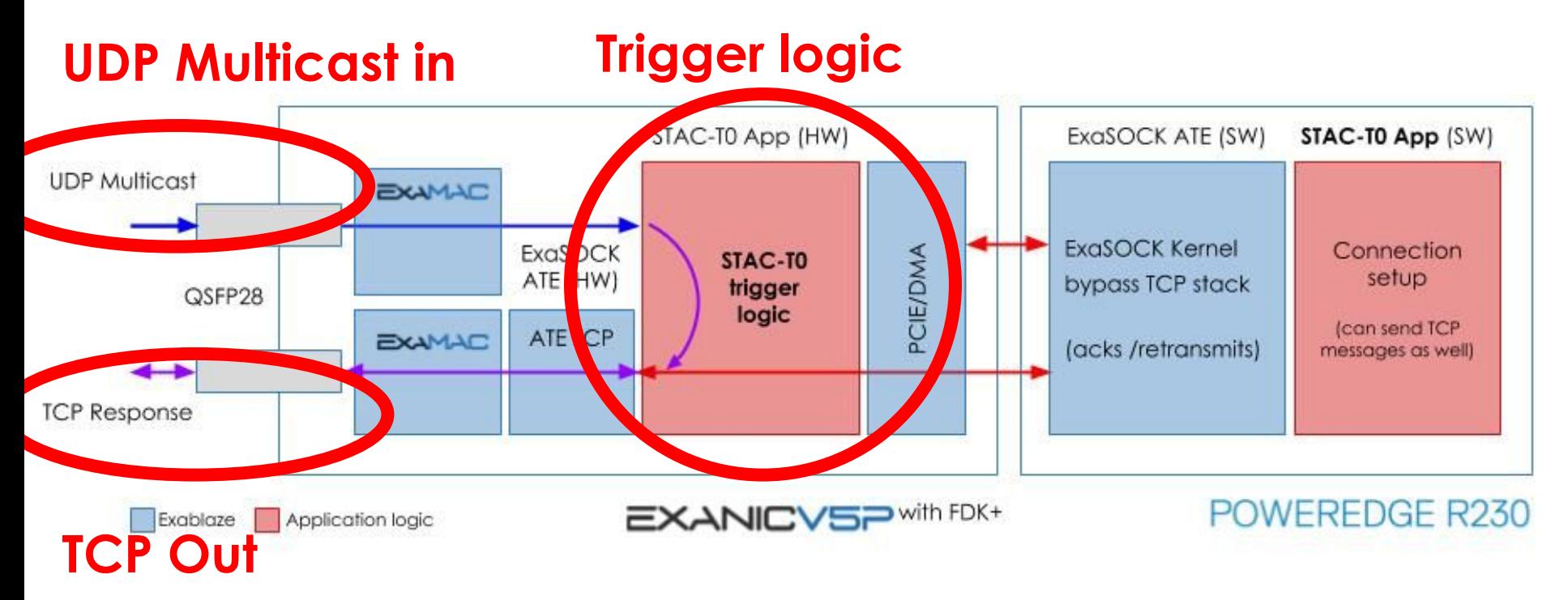

# **31ns\* Min. actionable latency**

 $\pm$ 

STAC-T0.β1.\*.\*.ACTIONABLE.MIN) \* Subject to final validation

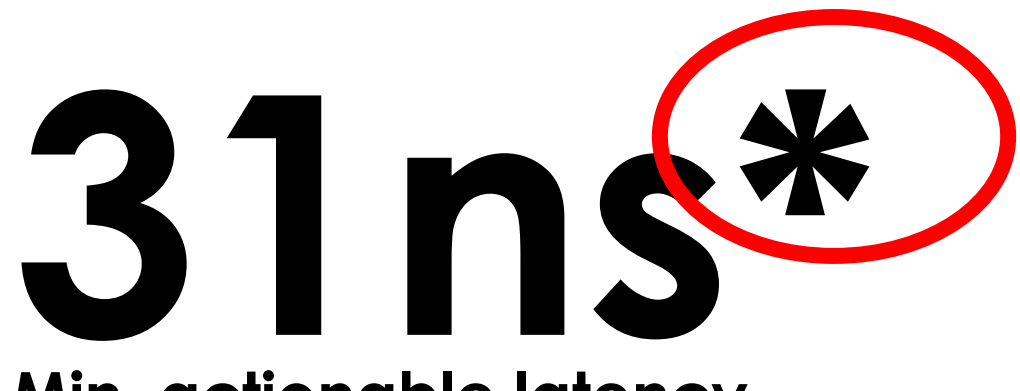

#### **Min. actionable latency**

 $\pm$ 

STAC-T0.β1.\*.\*.ACTIONABLE.MIN) \* Subject to final validation

# **31ns\***

#### **Min. actionable latency**

 $\pm$ 

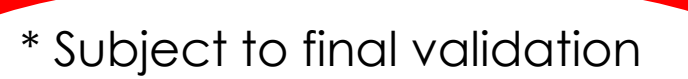

 $STAC-T0.β1.*.*.$ ACTIONABLE.MIN)

 $\pm$ 

1. STAC can't measure things

 $\pm$ 

#### 1. STAC can't measure things

#### 2. It's harder than it looks

 $\pm$ 

#### 1. STAC can't measure things

#### **2. It's harder than it looks**

# Enter the Picosecond

#### Problem:

# When did a field in my packet arrive?

An Ethernet fame:

An Ethernet fame:

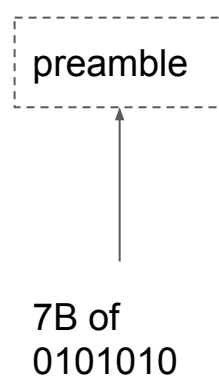

An Ethernet fame:

preamble SOFD

> Start of frame delimiter (1B)

An Ethernet fame:

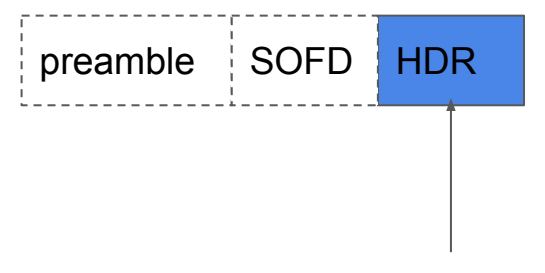

14B - SRC/DST MAC address, ether type

An Ethernet fame:

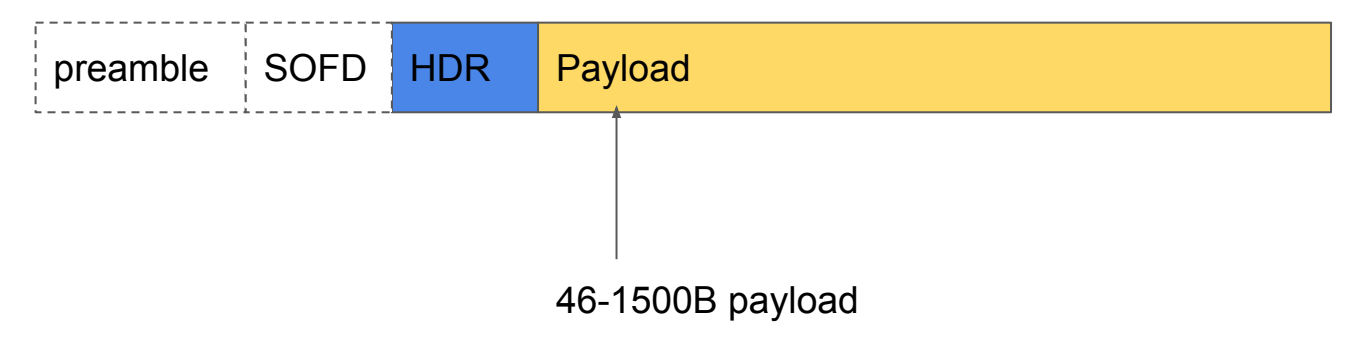

An Ethernet fame:

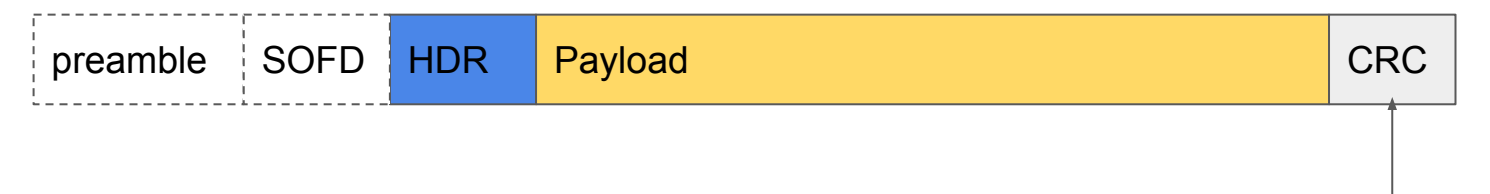

 $\mathcal{L}_{\mathcal{A}}$ 

4B (32b) frame check sequence

An Ethernet fame:

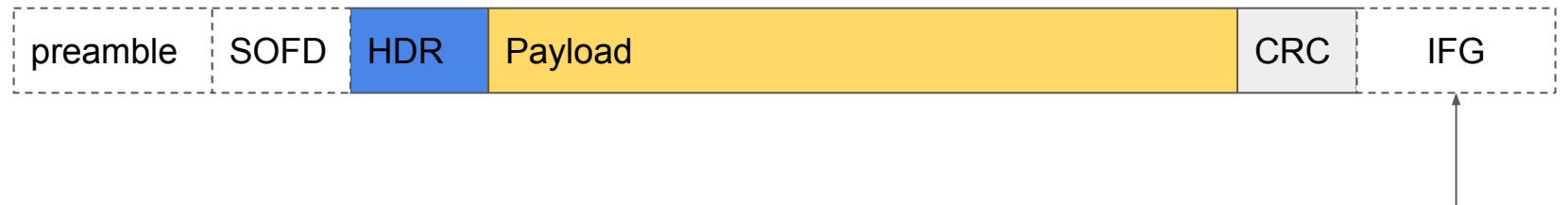

 $\mathcal{L}_{\mathcal{A}}$ 

96b interframe gap

An Ethernet fame:

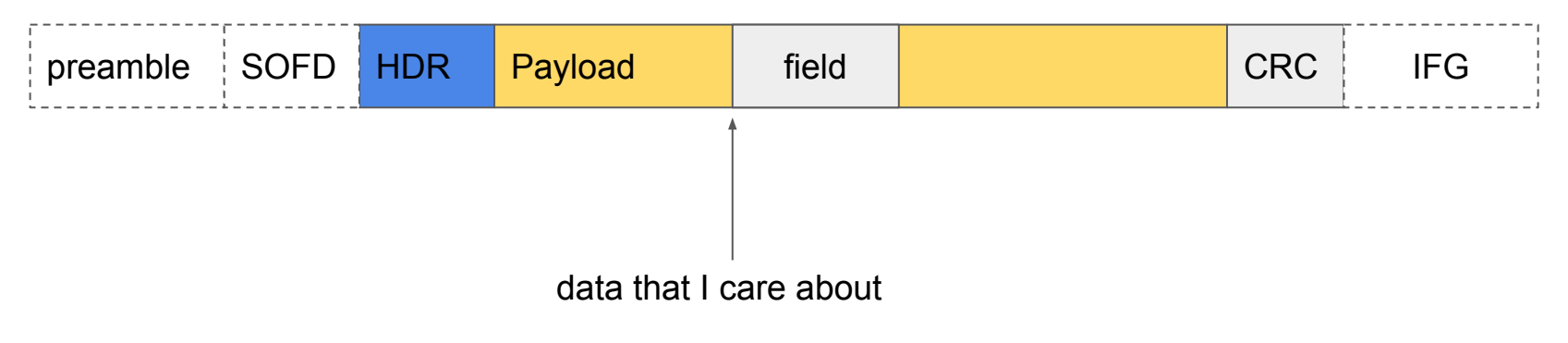

An Ethernet fame:

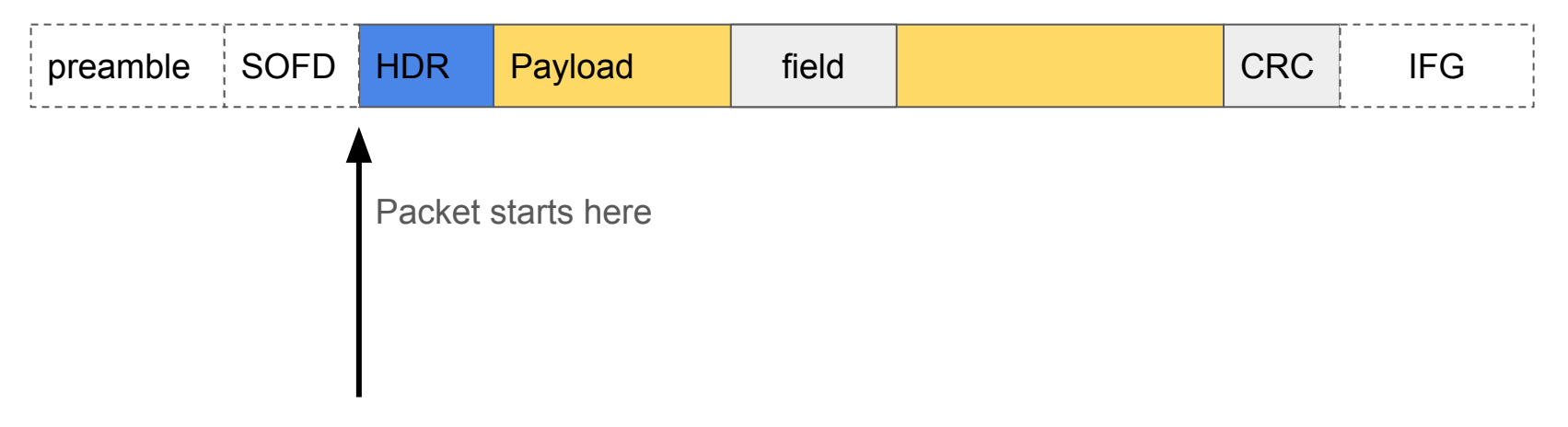

#### An Ethernet fame:

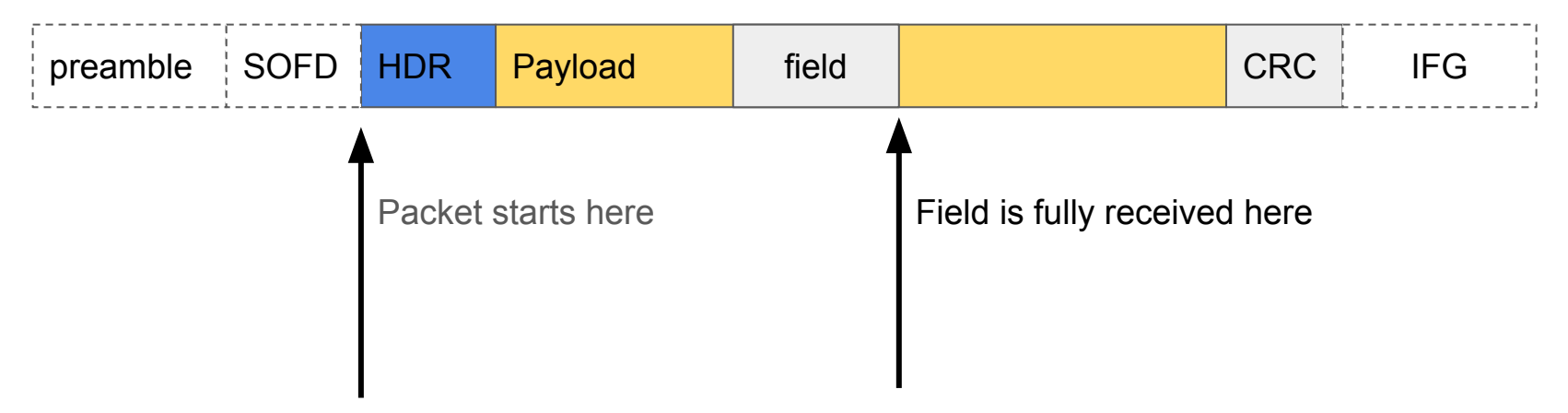

An Ethernet fame:

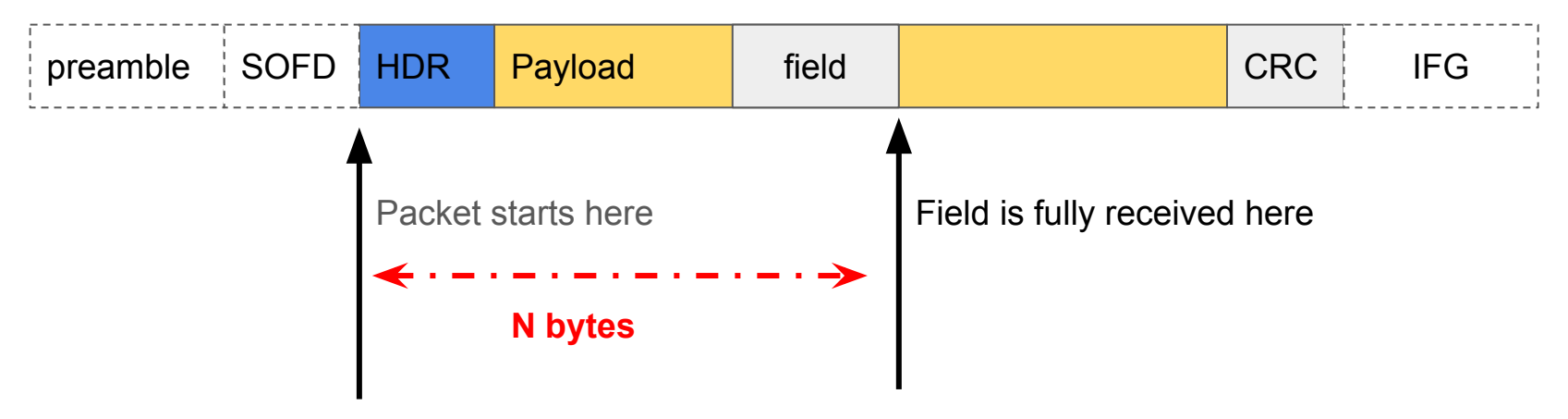

#### **Bytes offset into the packet**

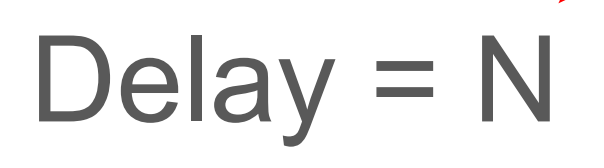

# Delay =  $N \times 8$ **Convert to bits**

# Delay =  $N \times 8 \times 1/10$  Gb/s **Line rate (G-bits per second)**

# Delay =  $N \times 8 \times 1/10$  Gb/s  $\times 1/ps$ **Convert to picoseconds (10-12)**

# Delay =  $N \times 8 \times 100$ Ideal calculation **Cancels out**
# Delay = N x 800 **simplifies**

## 42**B**

 $\mathcal{L}_{\mathcal{A}}$ 

# $Delay = 42B$

# Delay =  $42 \times 800 =$

# Delay =  $42 \times 800 = 33,600$ ps

# Finished?

# $Delay = N \times 8 \times (1/10)$  Gb/s **Line rate (G-bits per second)**

# $Delay = N \times 8 \times (1/10)$  Gb/s **Line rate (G-bits per second)**

#### **Does 10G Ethernet really run at 10 Gb/s?**

 $\mathcal{L}_{\mathcal{A}}$ 

**Copyright © 2019 Exablaze Pty Ltd www.exablaze.com 44**

# $Delay = N \times 8 \times (1/10)$  Gb/s **Line rate (G-bits per second)**

#### **Does 10G Ethernet really run at 10 Gb/s? No!**

 $\mathcal{L}_{\mathcal{A}}$ 

**Copyright © 2019 Exablaze Pty Ltd www.exablaze.com 45**

 $\mathcal{L}_{\mathcal{A}}$ 

- Uses 64b/66b encoding

- Uses 64b/66b encoding

## - 66/64 x 10 = 10.3125Gb/s *bit rate*

## **- Uses 64b/66b encoding**

## $-66/64 \times 10 = 10.3125$ Gb/s bit rate

 $\mathcal{L}_{\mathcal{A}}$ 

*\*not a STAC measurement*

**Copyright © 2019 Exablaze Pty Ltd www.exablaze.com 51**

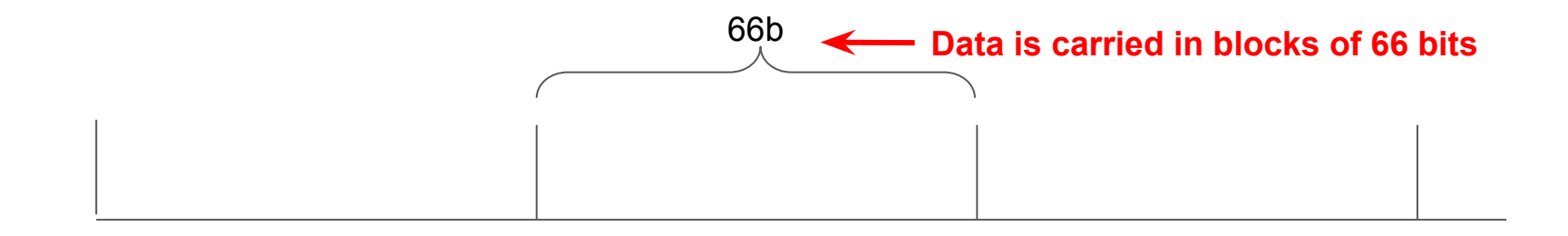

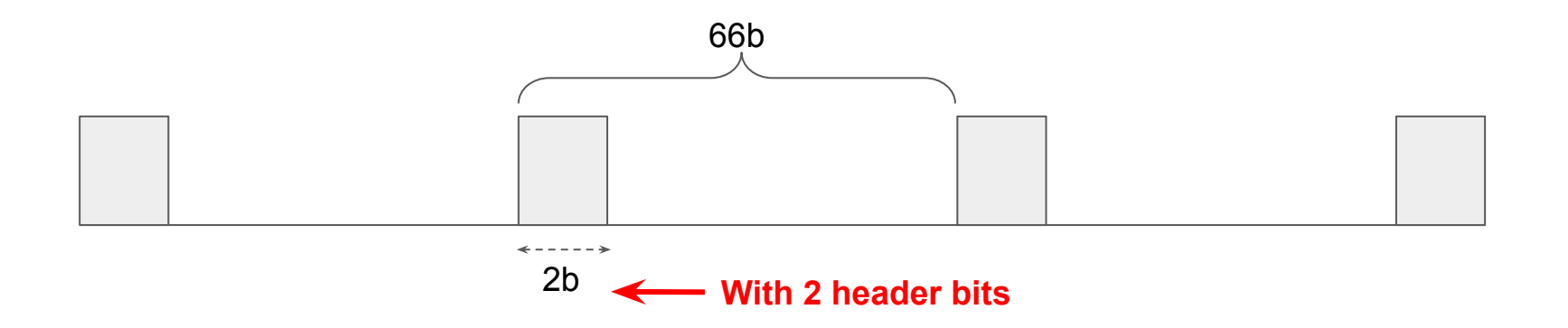

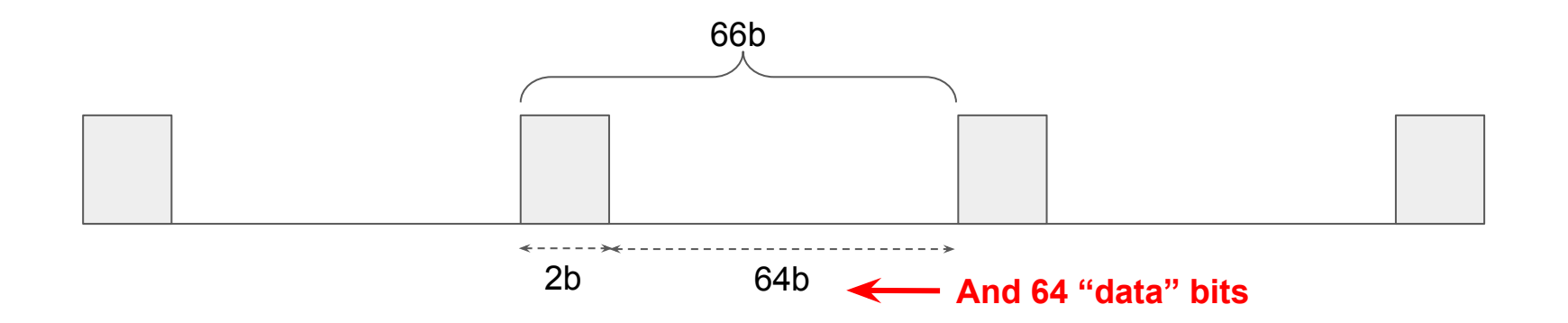

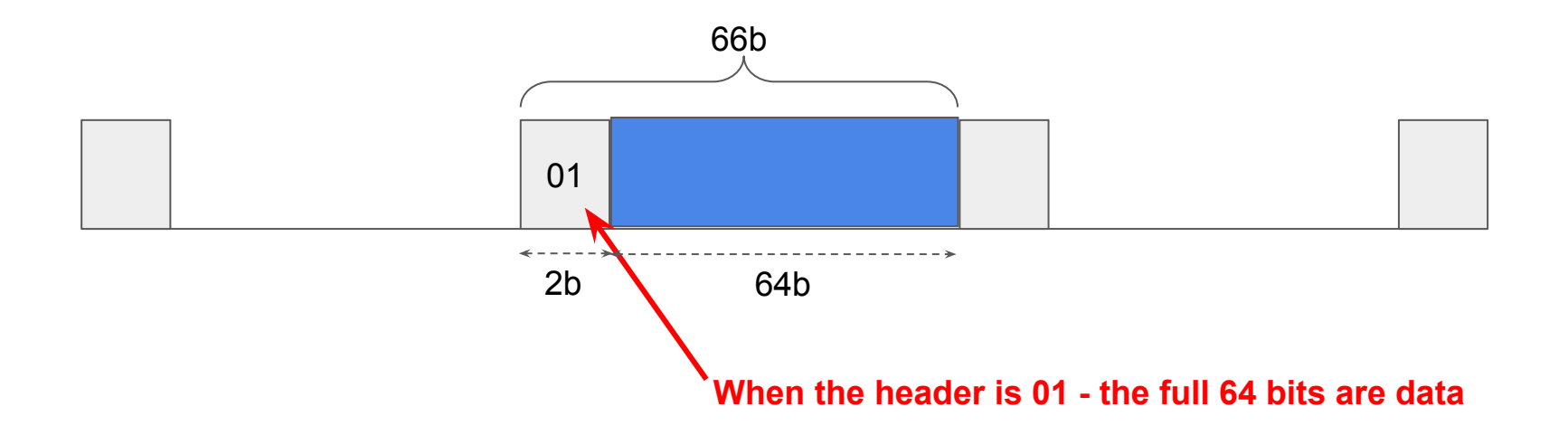

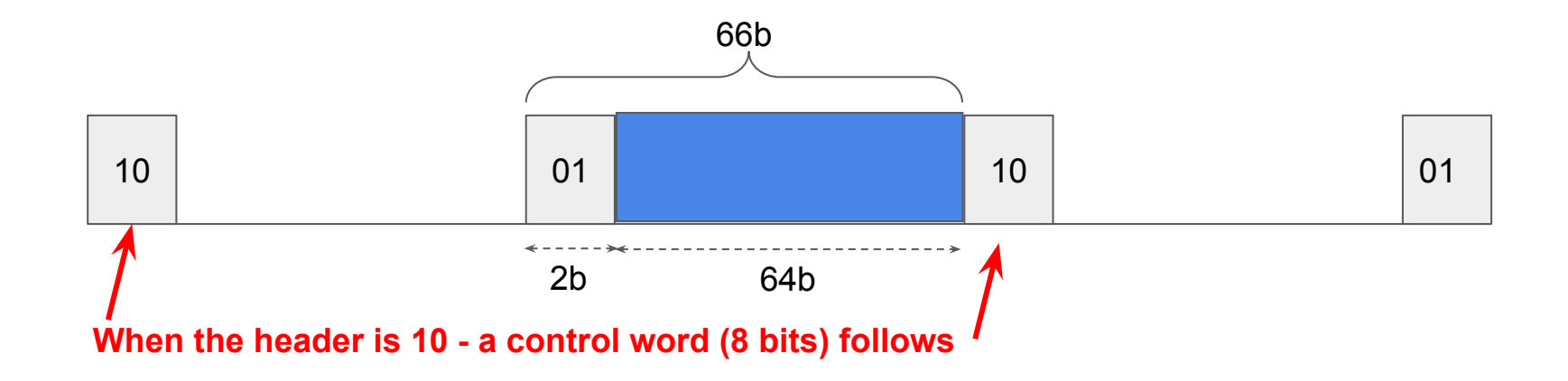

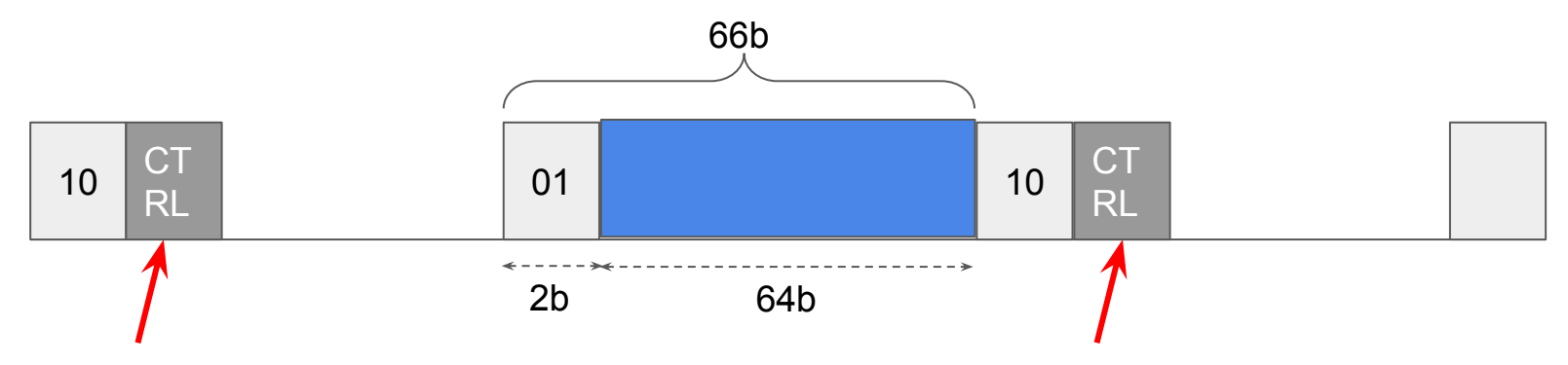

 $\mathcal{L}_{\mathcal{A}}$ 

**The control word can have a number of values (256), but the most important ones for this discussion are ...**

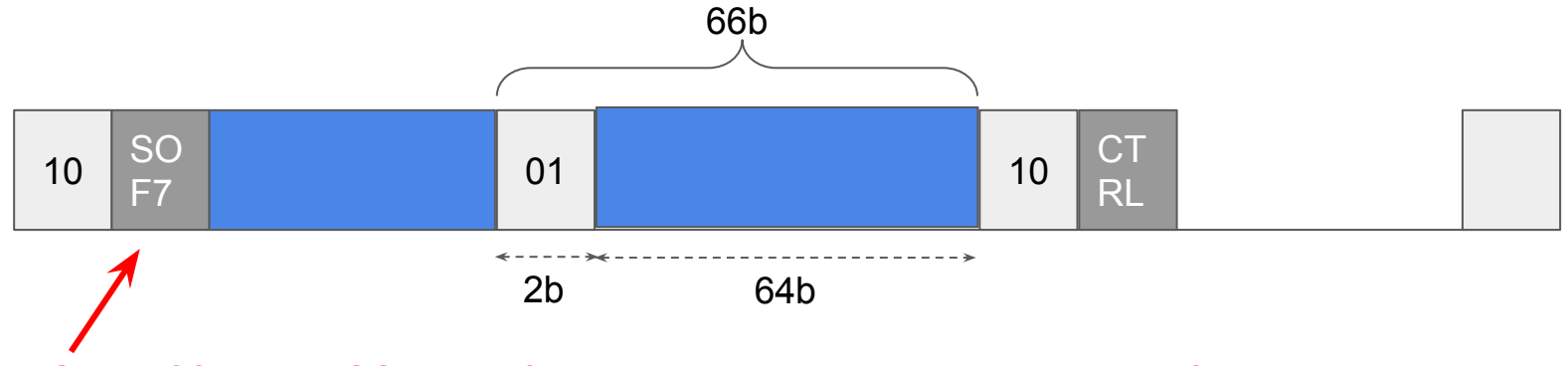

 $\mathcal{L}_{\mathcal{A}}$ 

**Start of frame 7 (SOF7) - A frame has started there are 7B (56b) of data** 

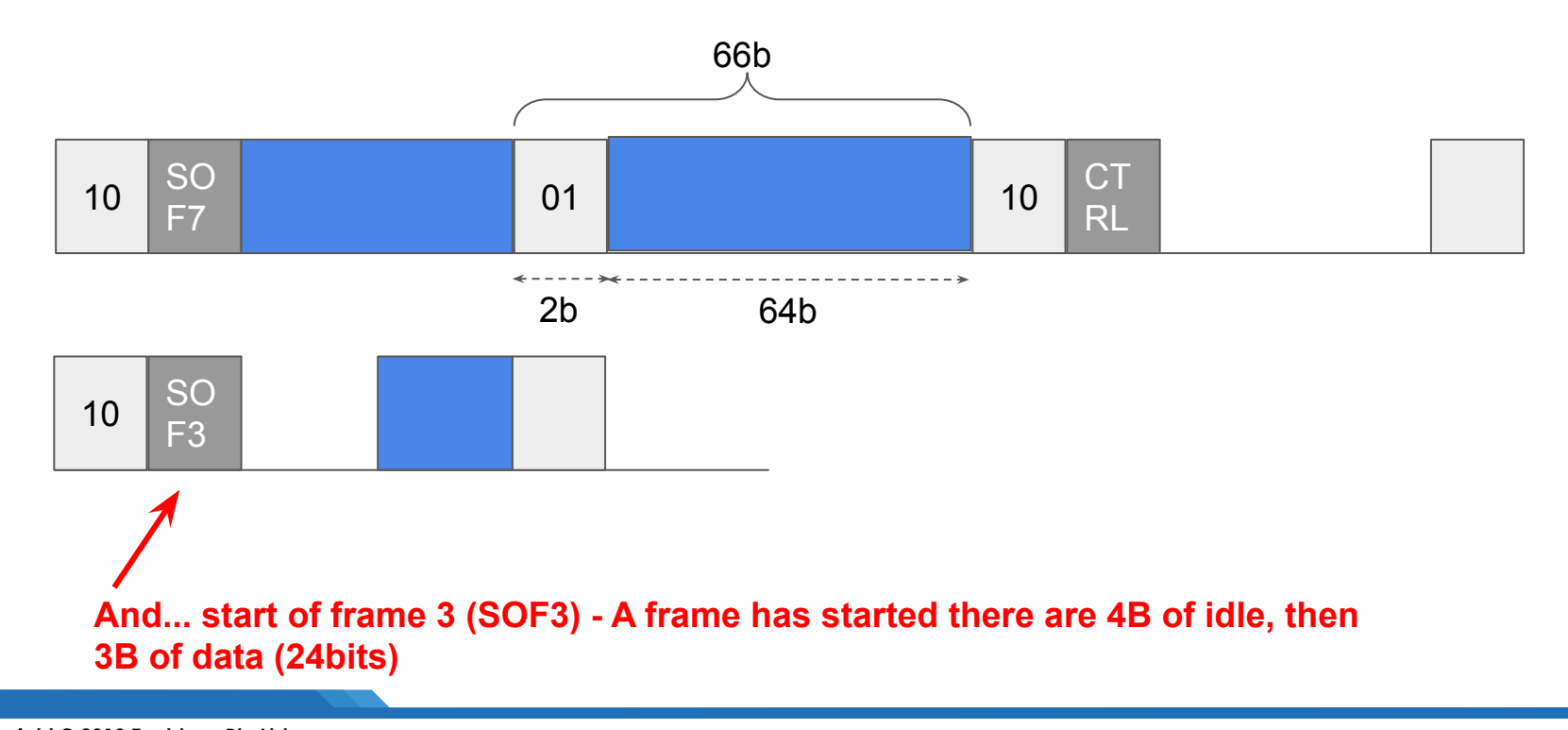

**Copyright © 2019 Exablaze Pty Ltd www.exablaze.com 59**

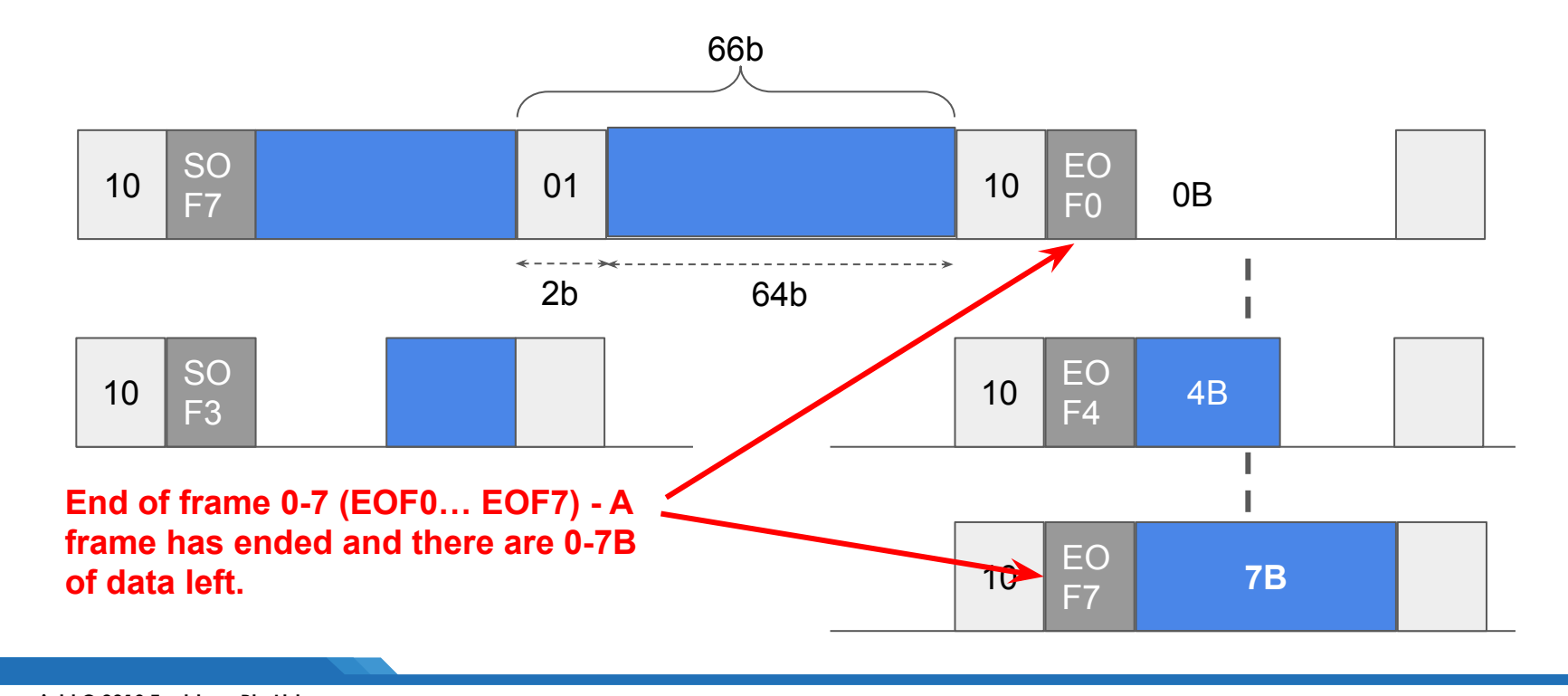

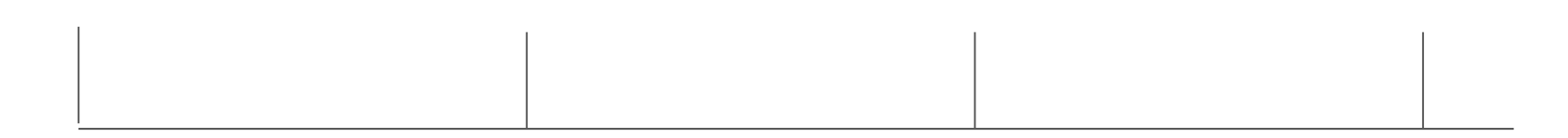

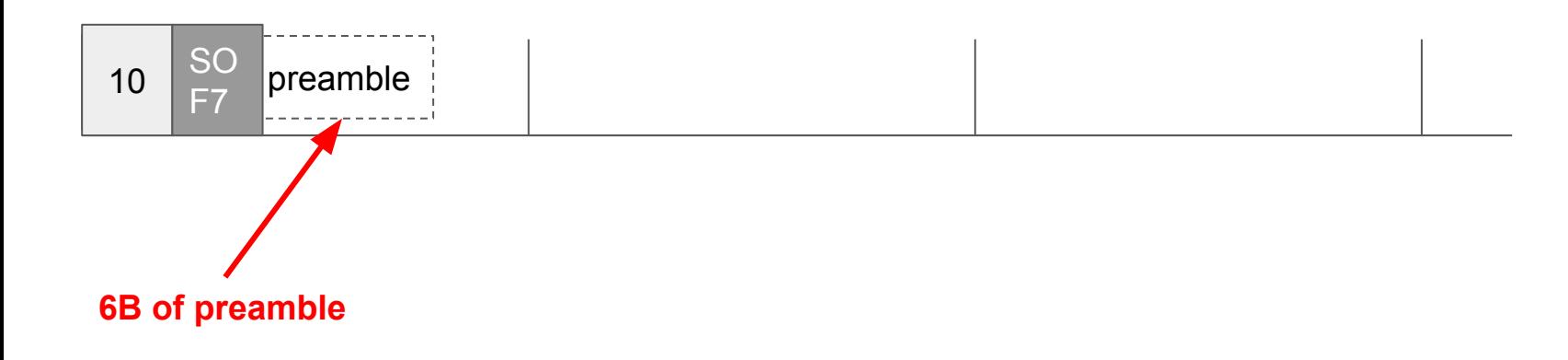

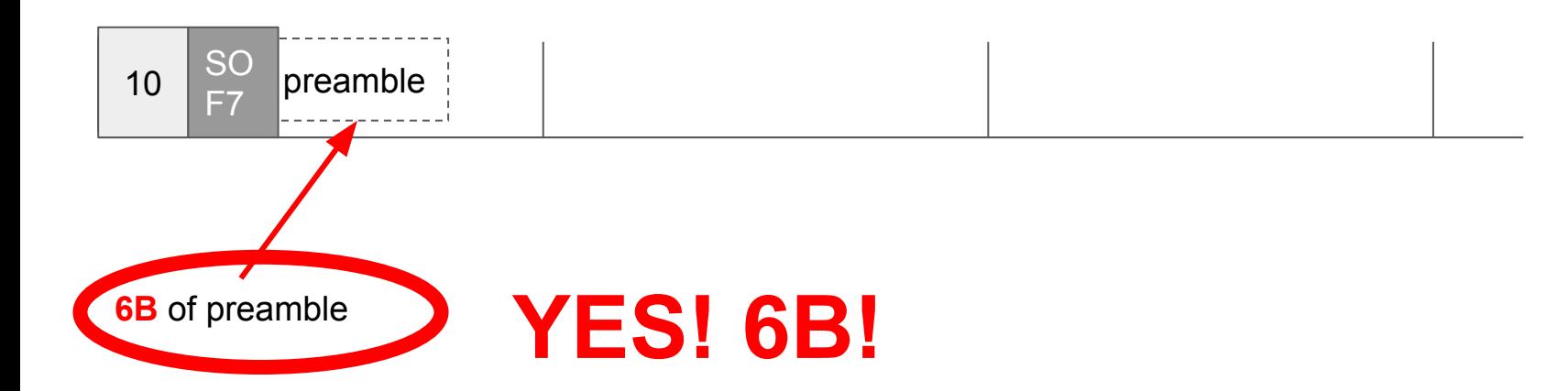

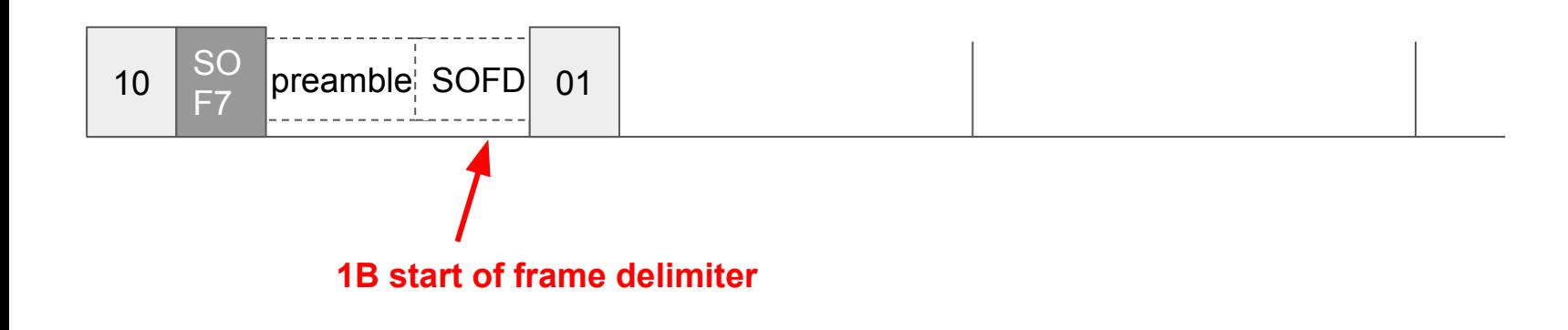

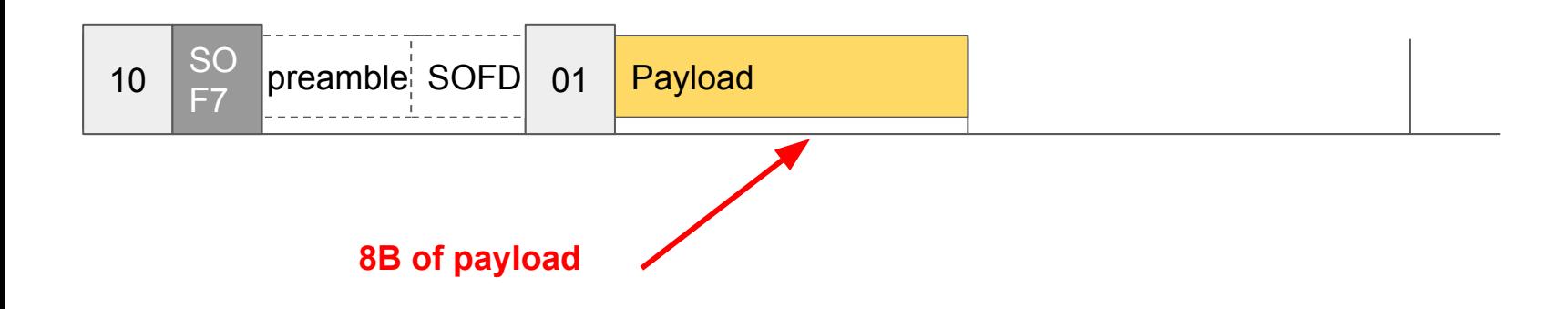

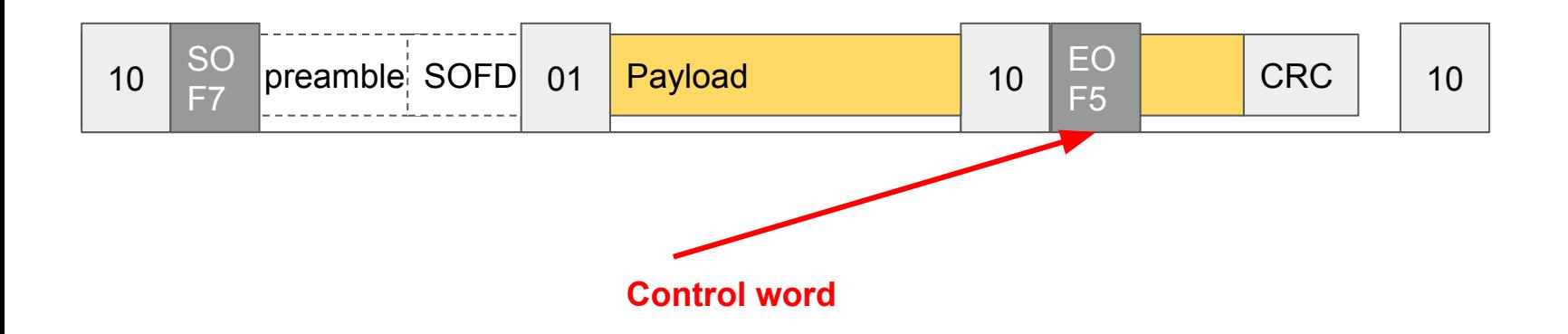

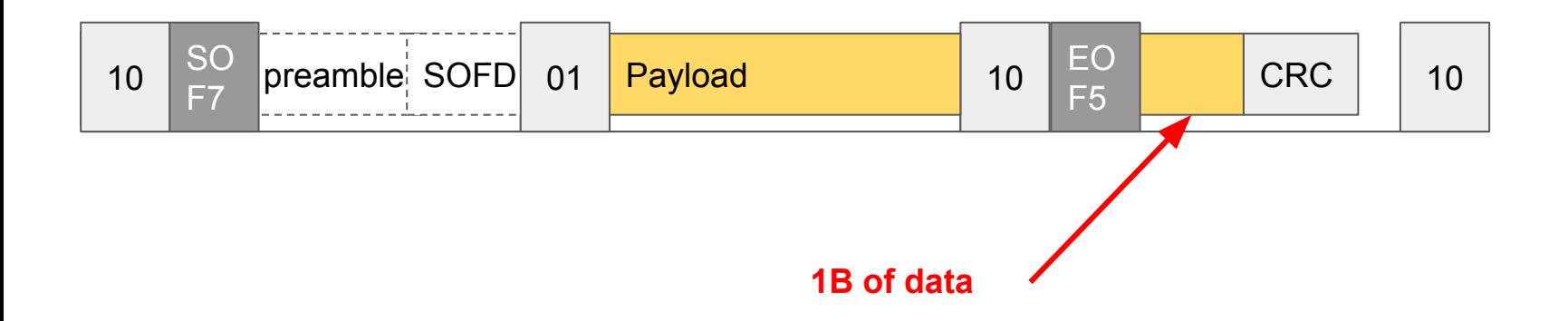

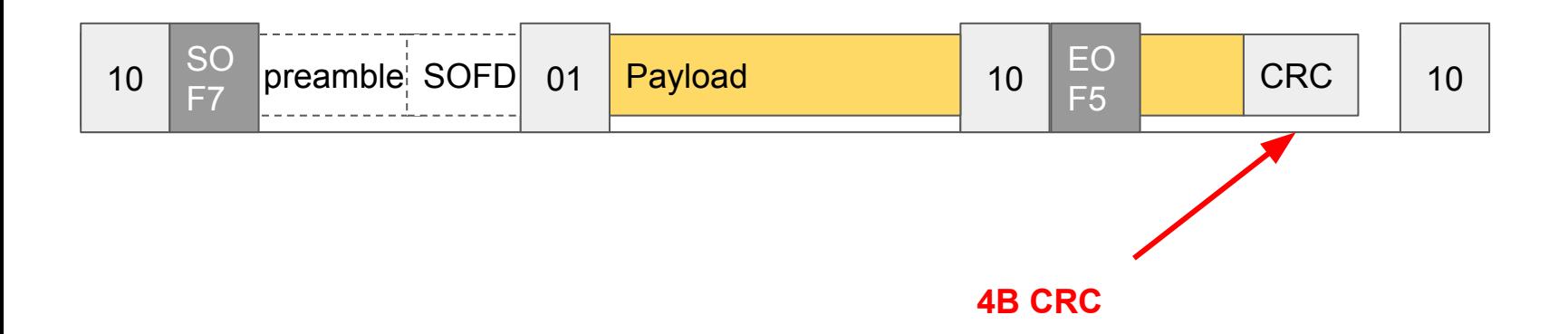

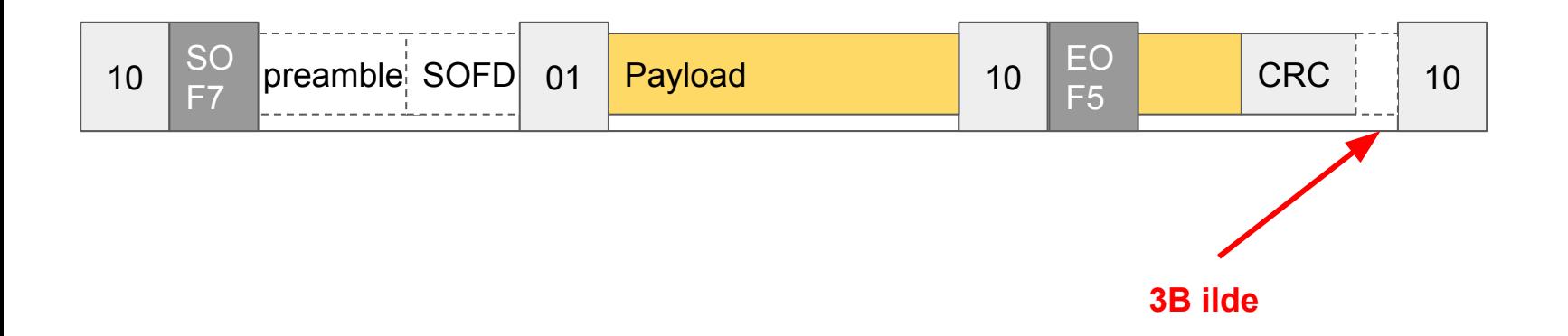

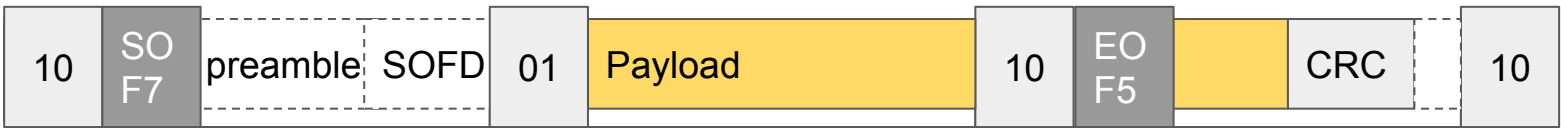

## Possible reasons

#### 1. STAC can't measure things

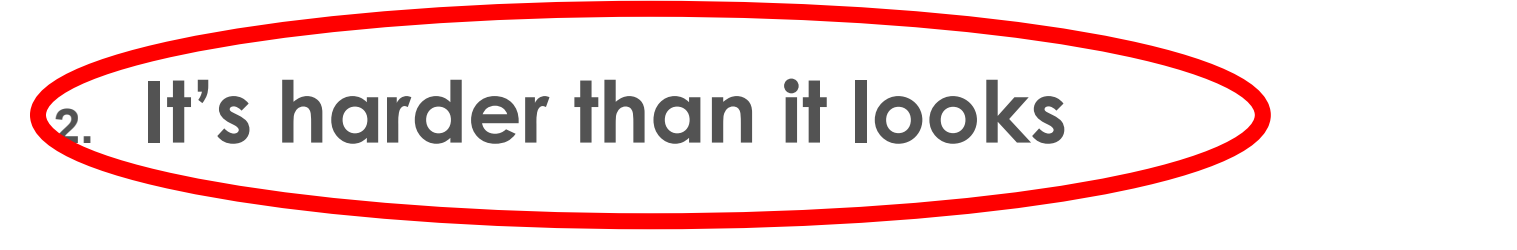

# **Where's the hard part??**

 $\pm$ 

#### Considering the encoding layer raises questions….
- When does the frame start? And when it it timestamped?

- When does the frame start? And when it it timestamped?

 $\mathcal{L}_{\mathcal{A}}$ 

- When does the frame end?

- When does the frame start? And when it it timestamped?

- When does the frame end?
- How long is the frame? (in bits and in picoseconds)

- When does the frame start? And when it it timestamped?

- When does the frame end?
- How long is the frame? (in bits and in picoseconds)
- How far (ps) into the frame is an arbitrary offset?

Encoding layer questions….

**- When does a frame start? (and is timestamped?)** 

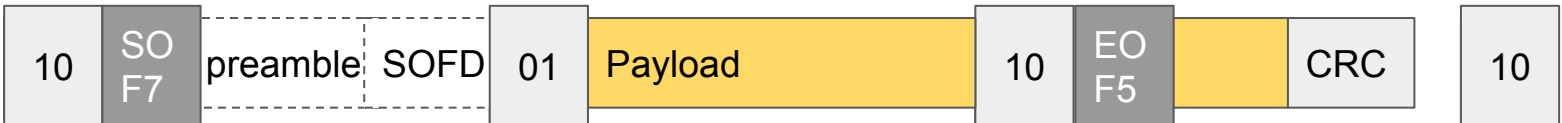

#### **When the 64/66 SOF7 signal is found?**

 $\mathcal{L}_{\mathcal{A}}$ 

**Copyright © 2019 Exablaze Pty Ltd www.exablaze.com 78**

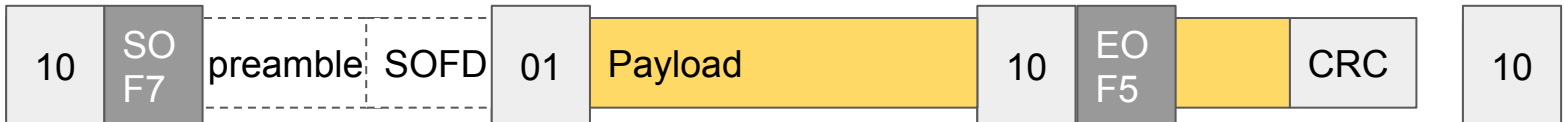

#### **Or when the SOFD finishes?**

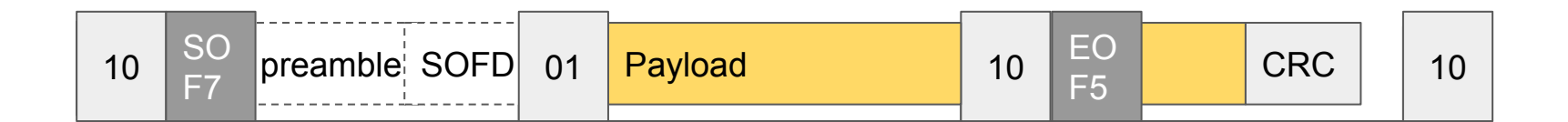

#### **Or when the payload starts?**

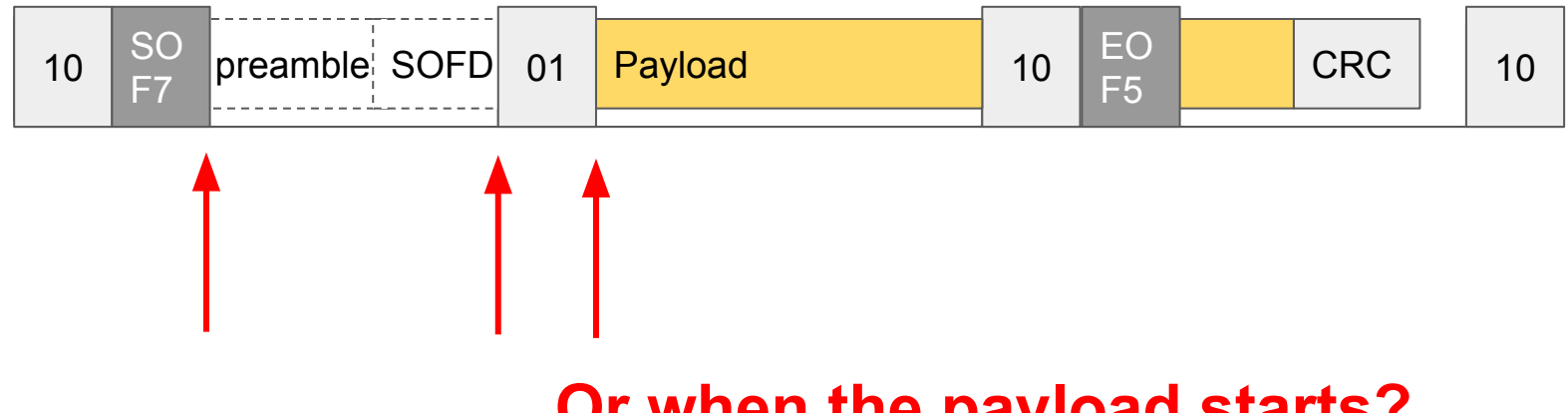

#### **Or when the payload starts?**

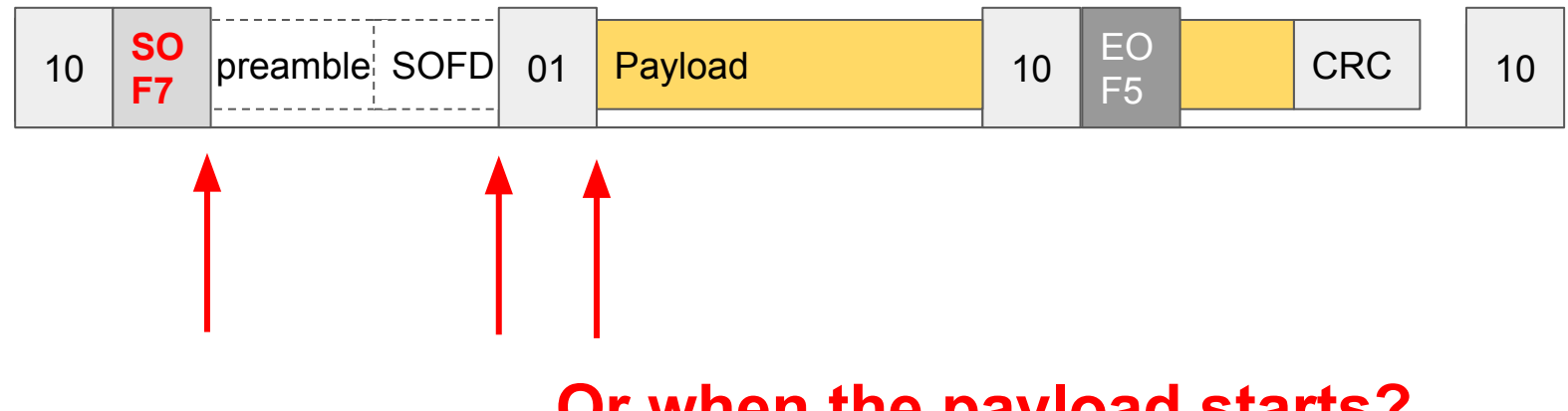

#### **Or when the payload starts?**

#### When does a frame start? And when is it timestamped

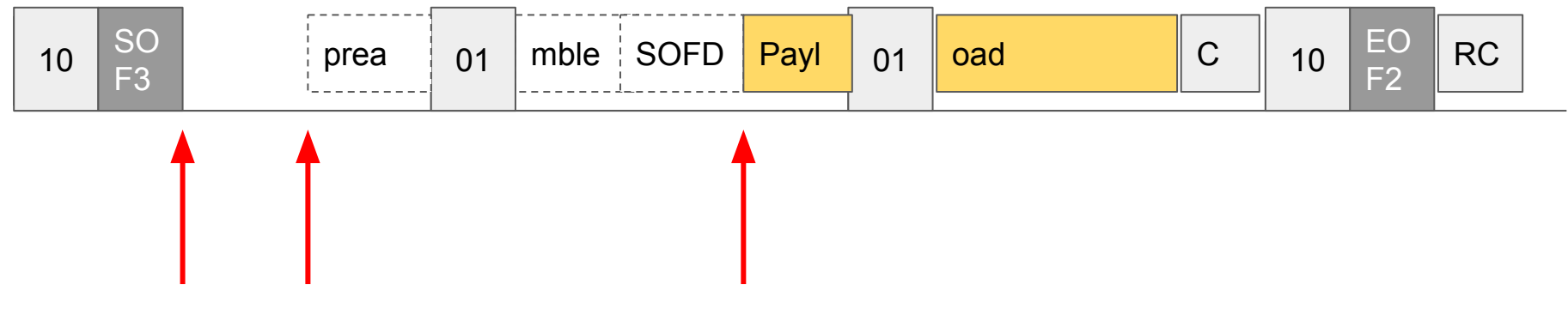

 $\mathcal{L}_{\mathcal{A}}$ 

**What about the SOF3 case?**

**Copyright © 2019 Exablaze Pty Ltd www.exablaze.com 83**

## Encoding layer questions….

- When does the frame start? And when is it timestamped?

 $\mathcal{L}_{\mathcal{A}}$ 

**- When does the frame end?** 

#### When does a frame end?

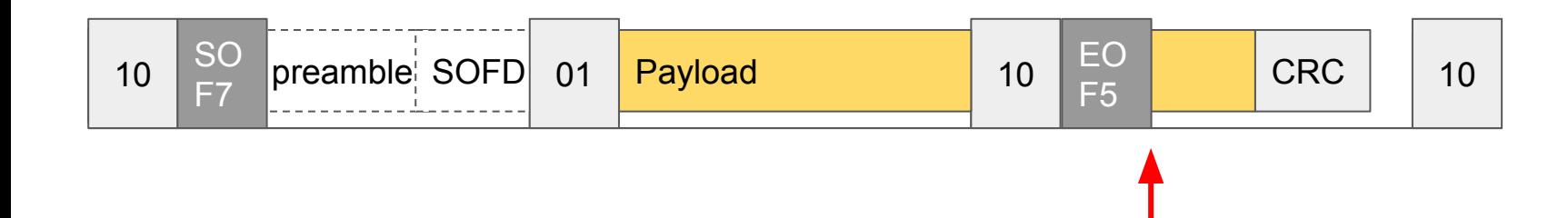

 $\mathcal{L}_{\mathcal{A}}$ 

#### **When the 64/66 EOF1-7 signal is found?**

#### When does a frame end?

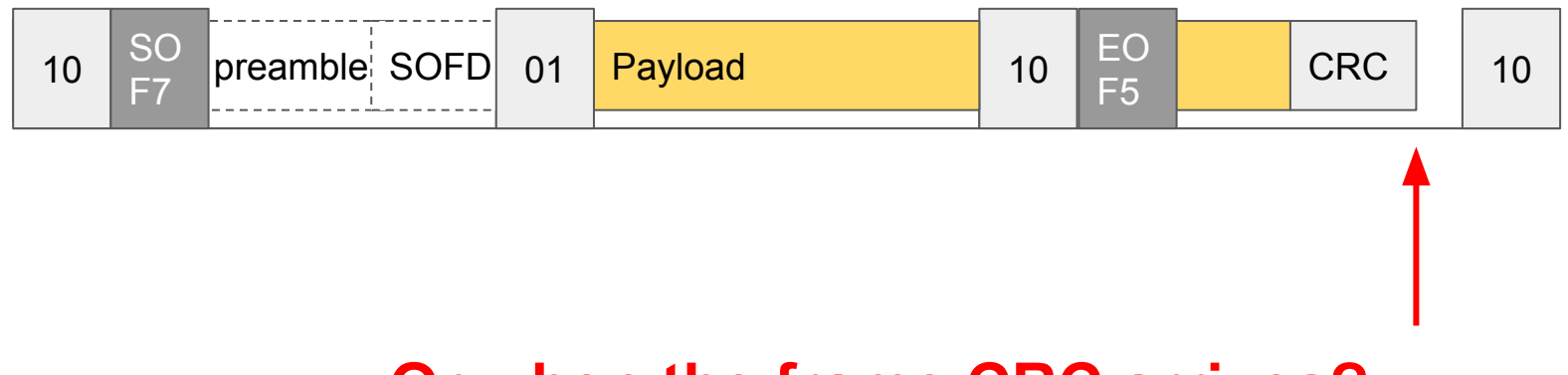

#### **Or when the frame CRC arrives?**

#### When does a frame end?

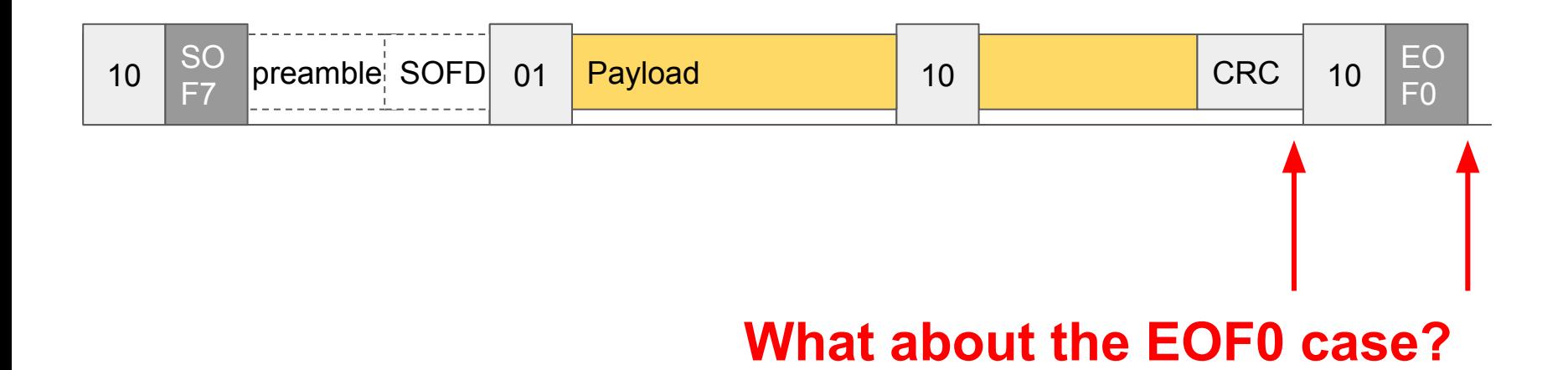

## Encoding layer questions….

- When does the frame start? And when is it timestamped?

- When does the frame end?
- How long is a frame?

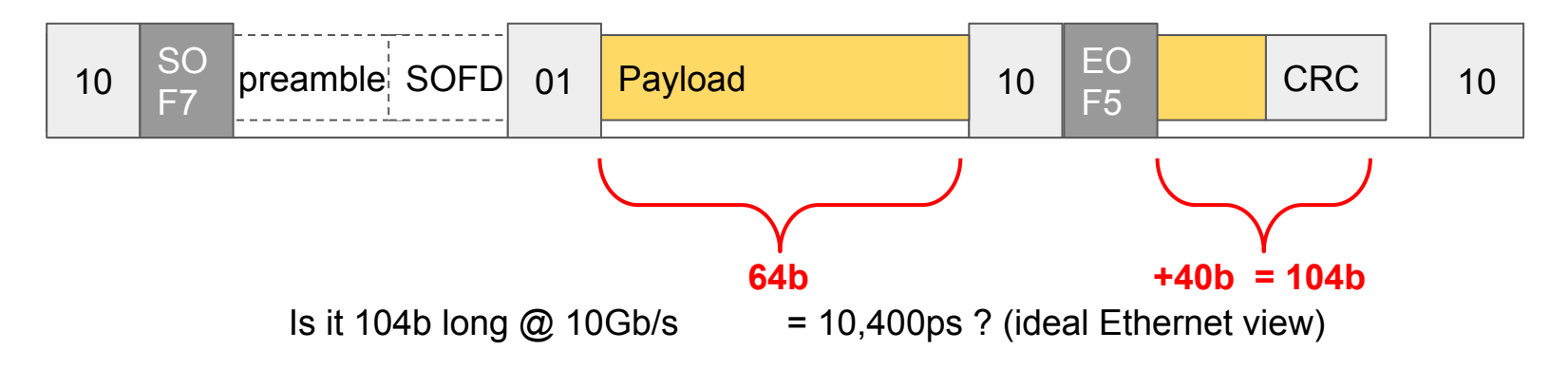

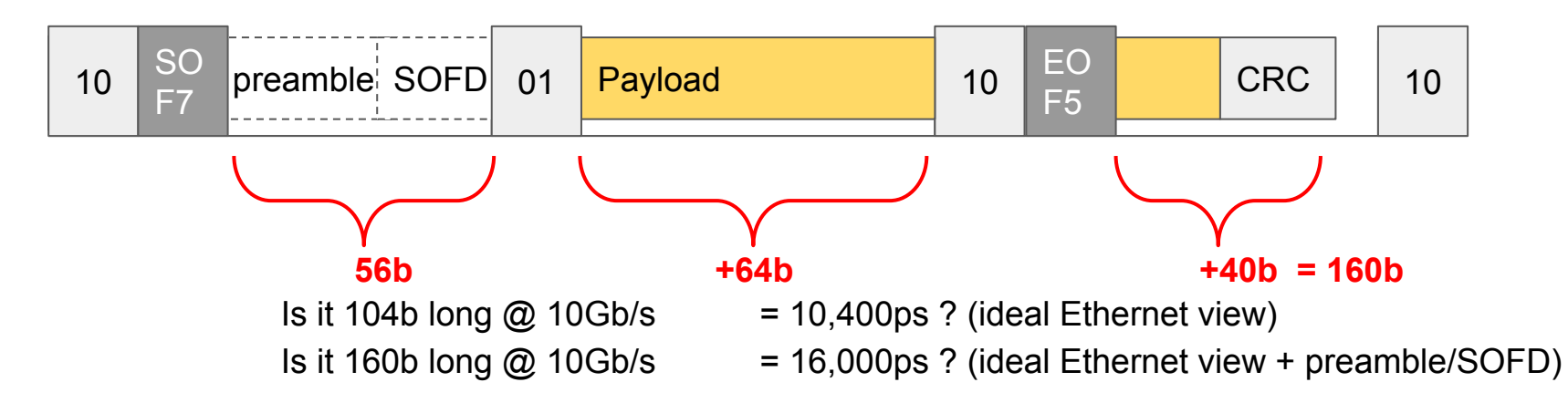

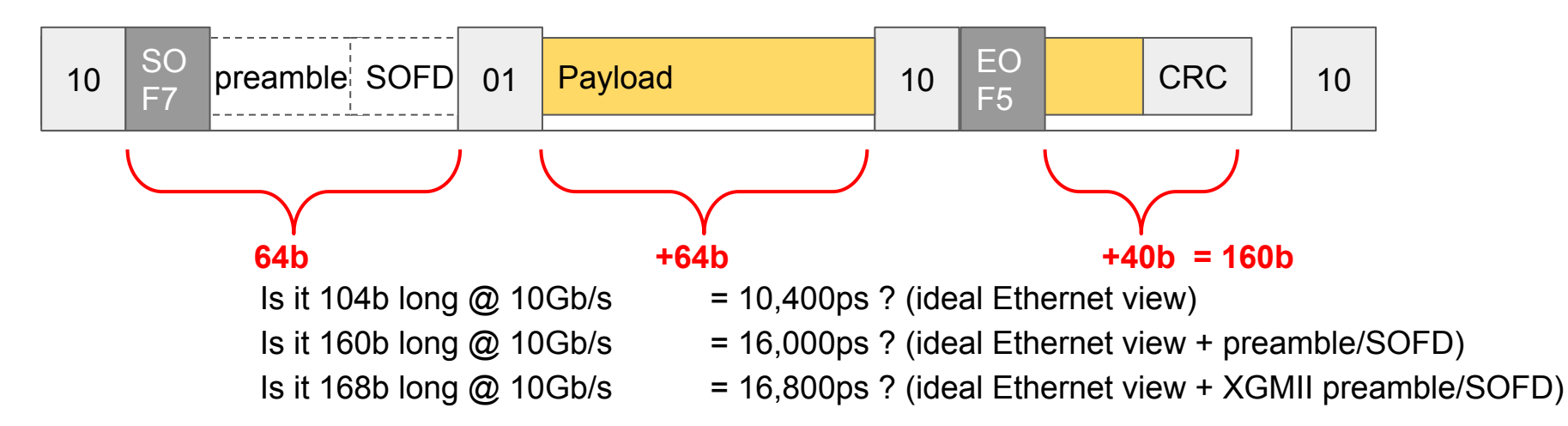

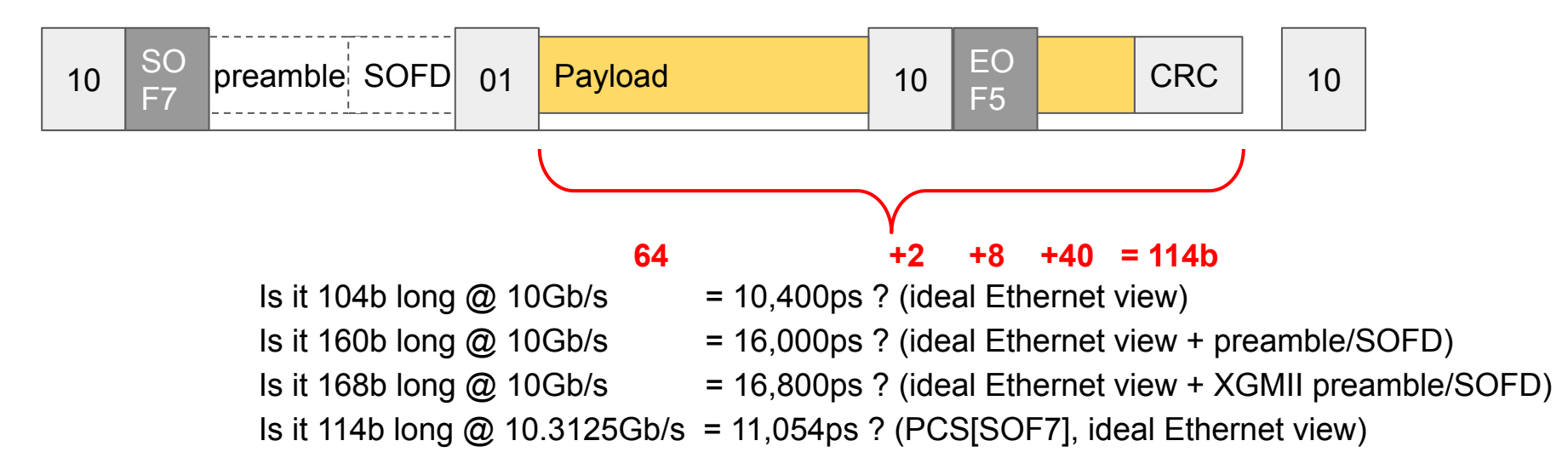

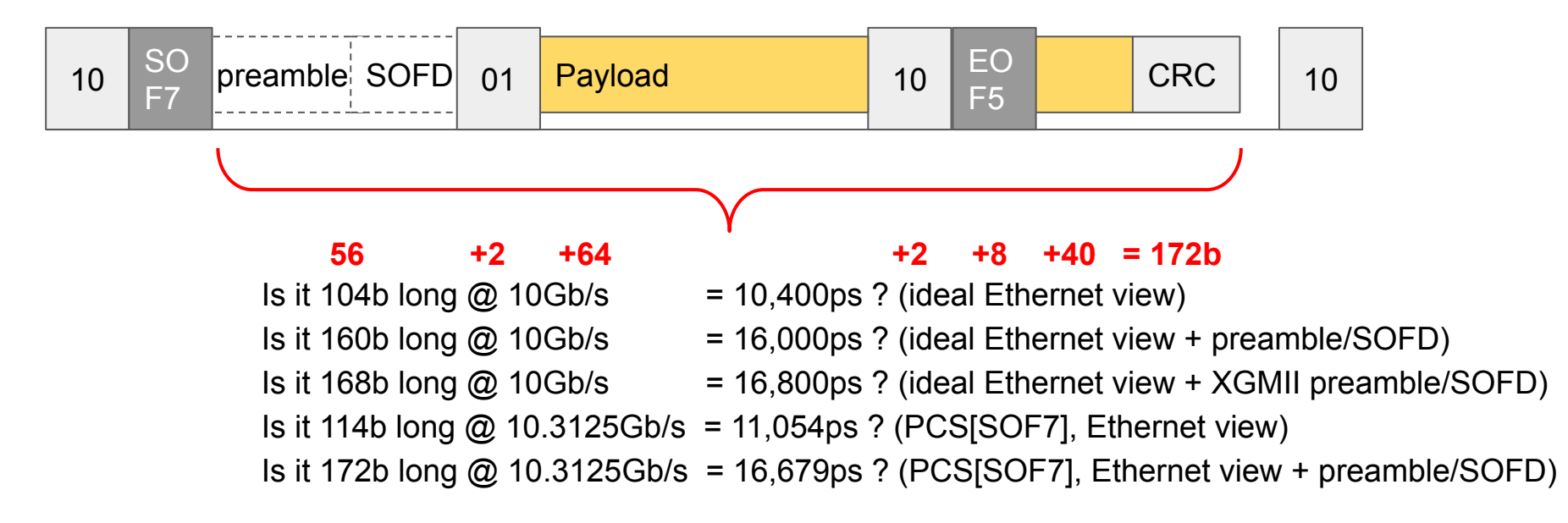

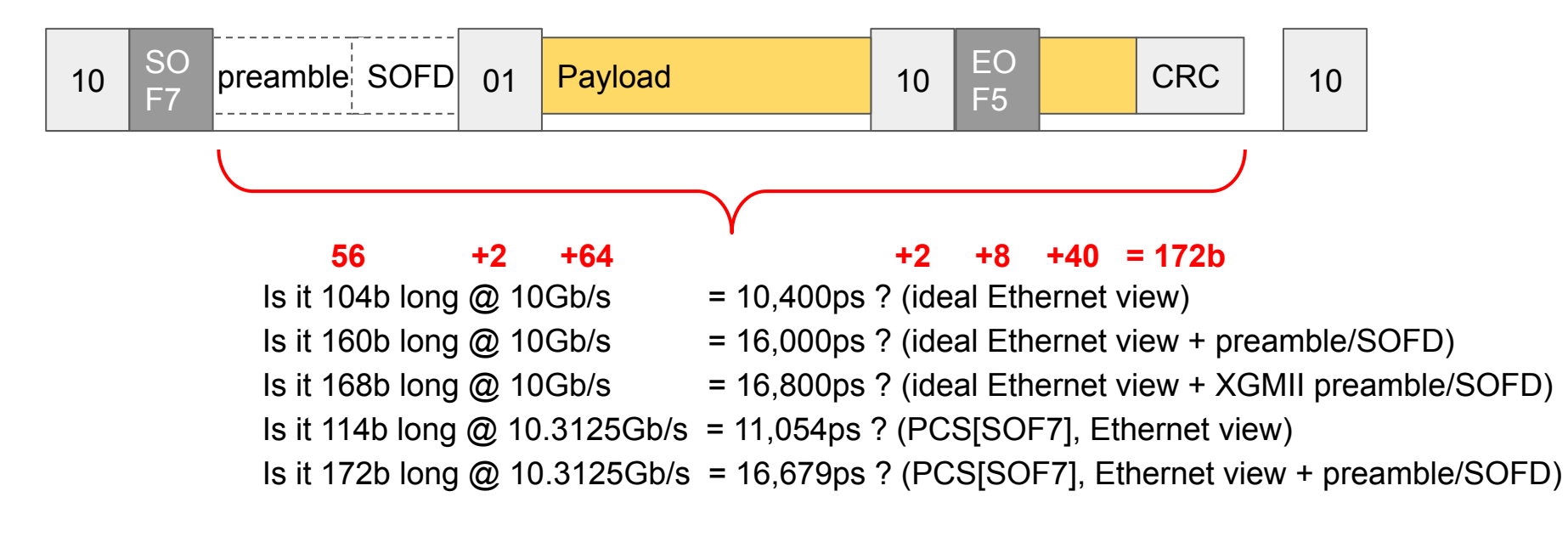

 $\mathcal{L}_{\mathcal{A}}$ 

#### **What about the SOF3 case?**

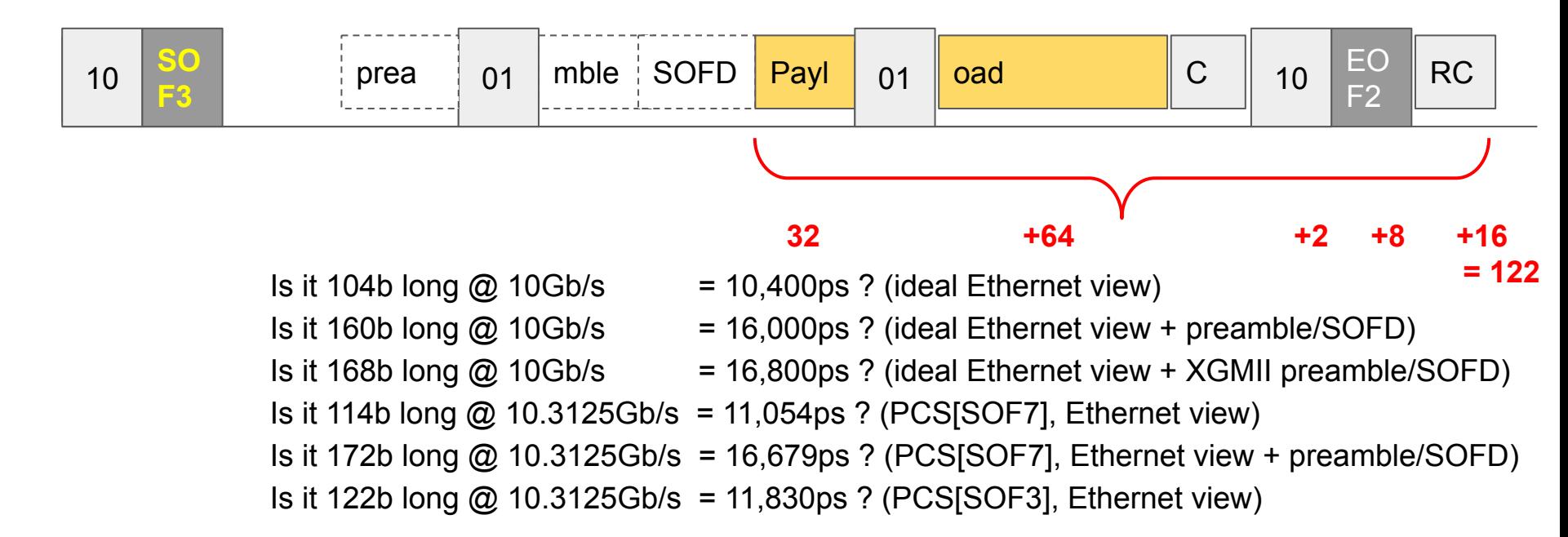

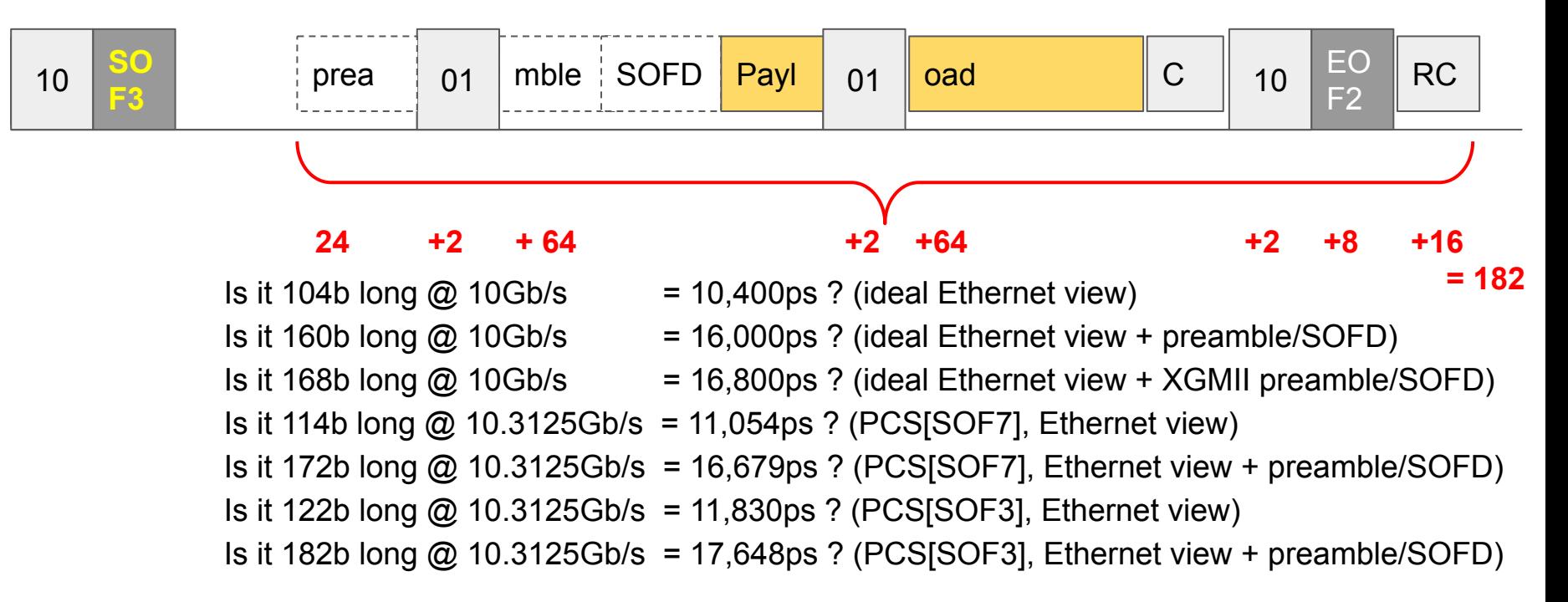

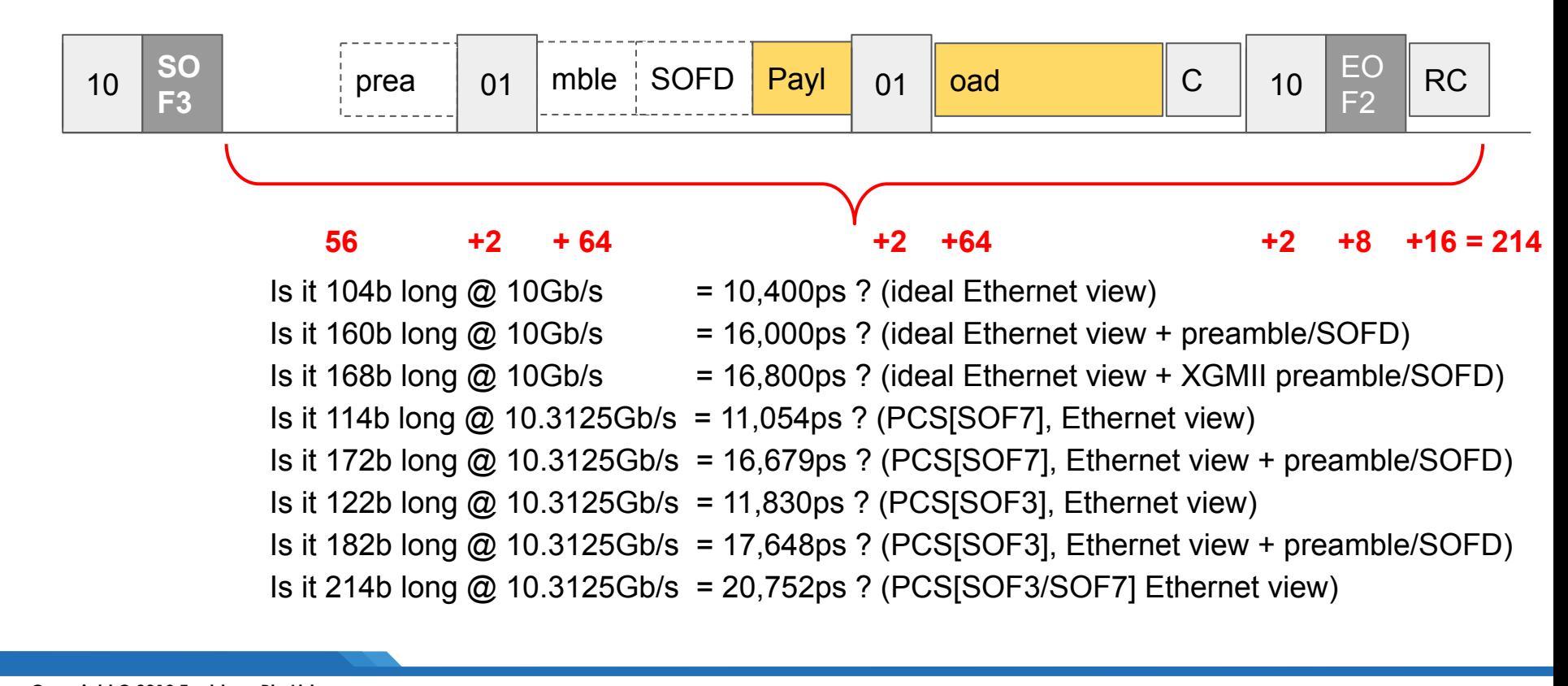

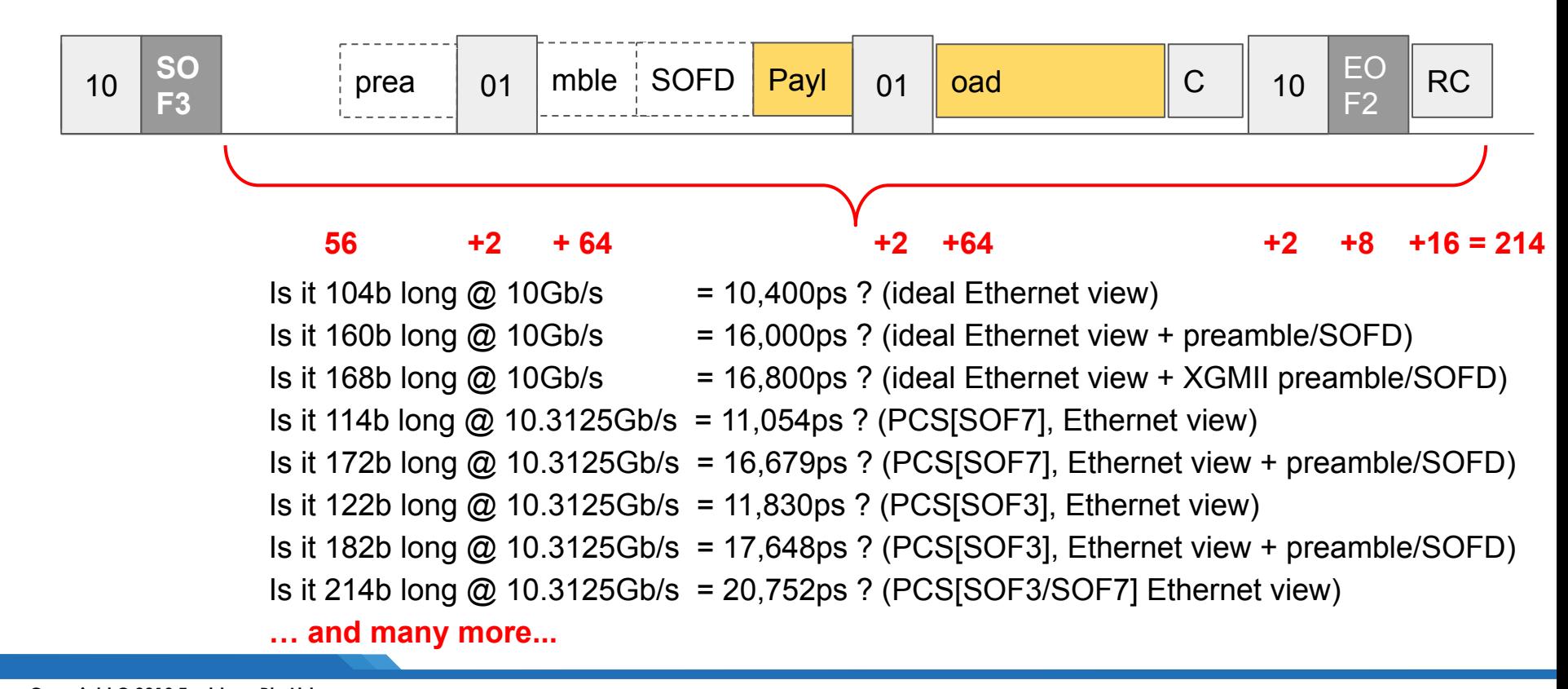

## Encoding layer questions….

- When does the frame start? And when it it timestamped?
- When does the frame end?
- How long is the frame? (in bits and in picoseconds)
- **- How far (ps) into the frame is an arbitrary offset?**

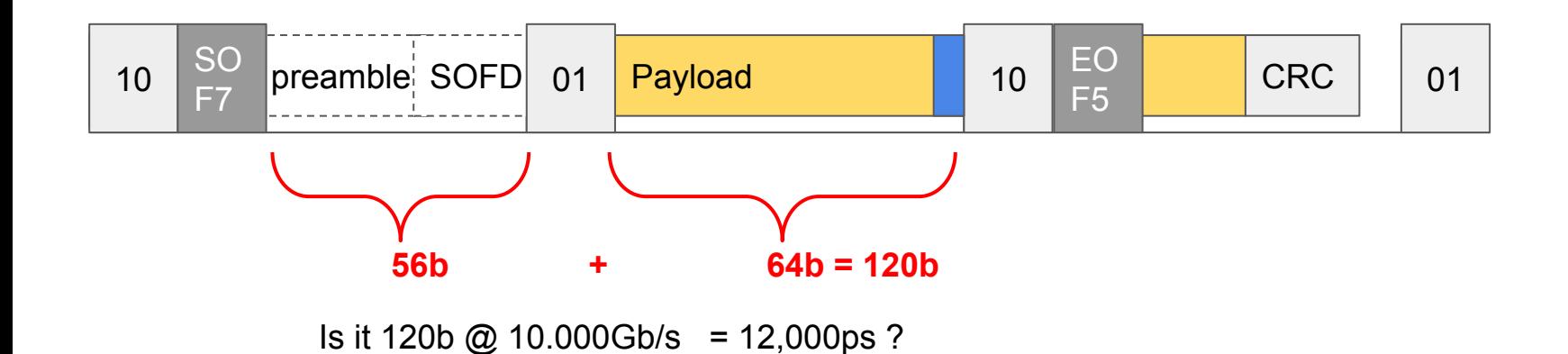

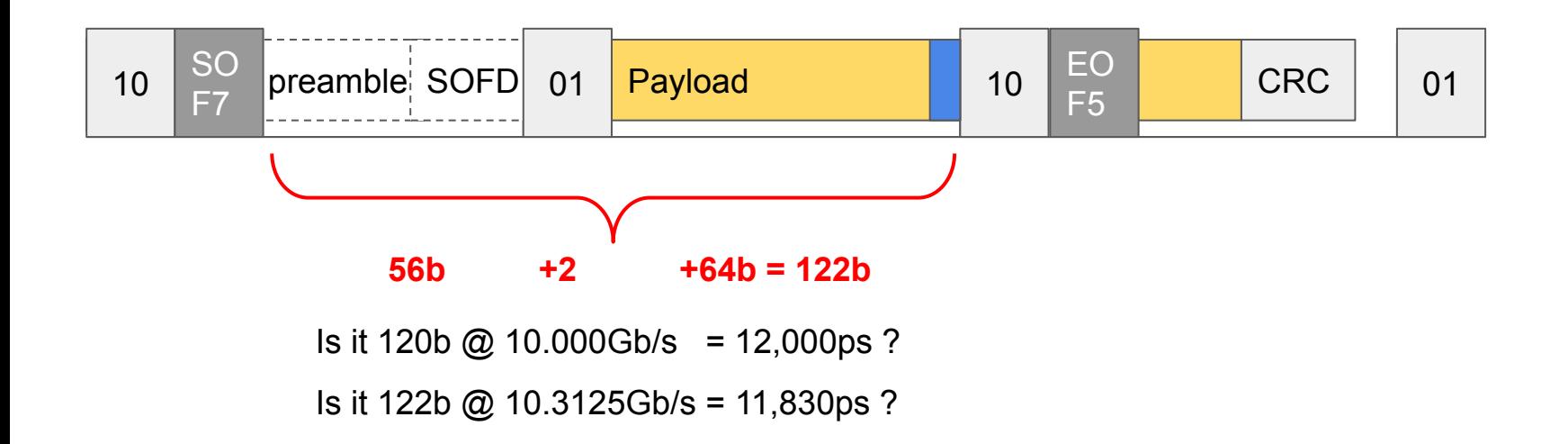

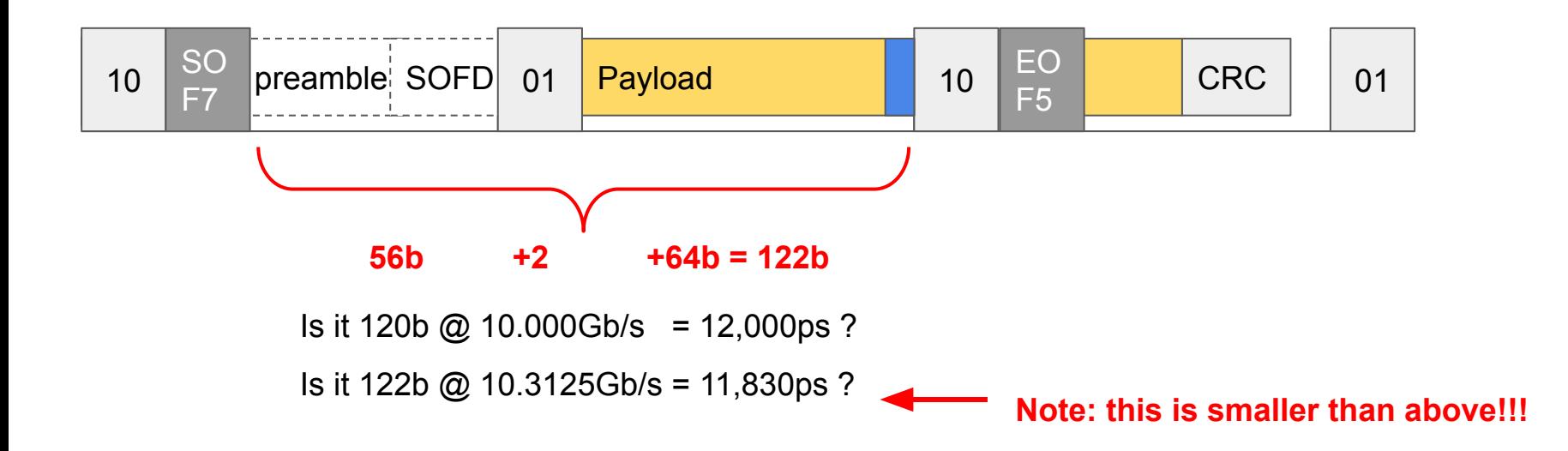

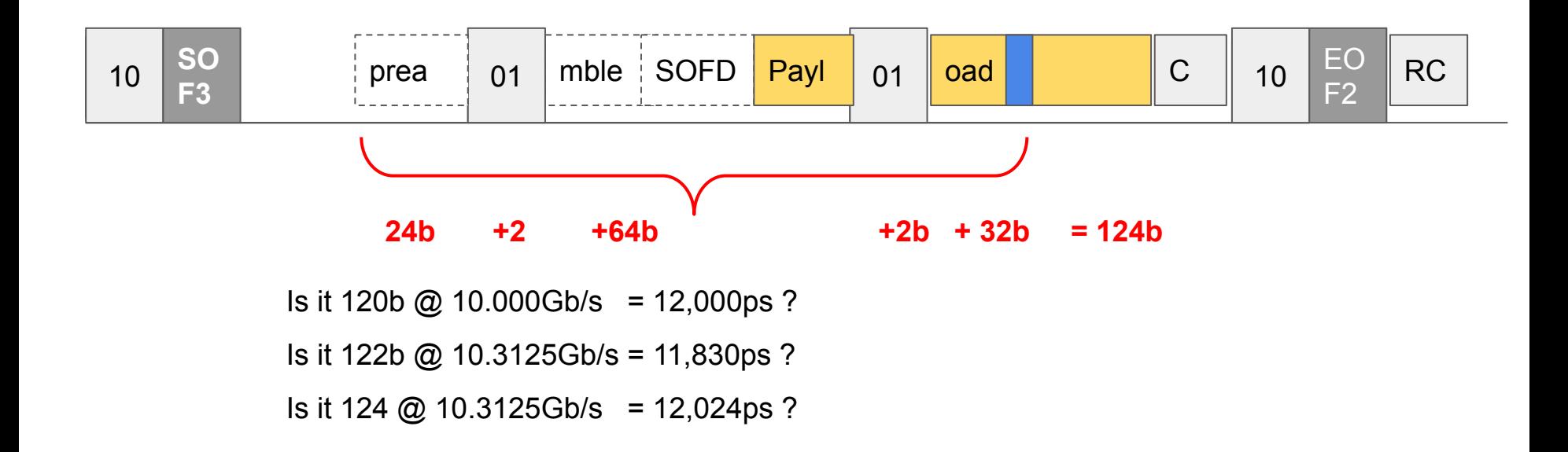

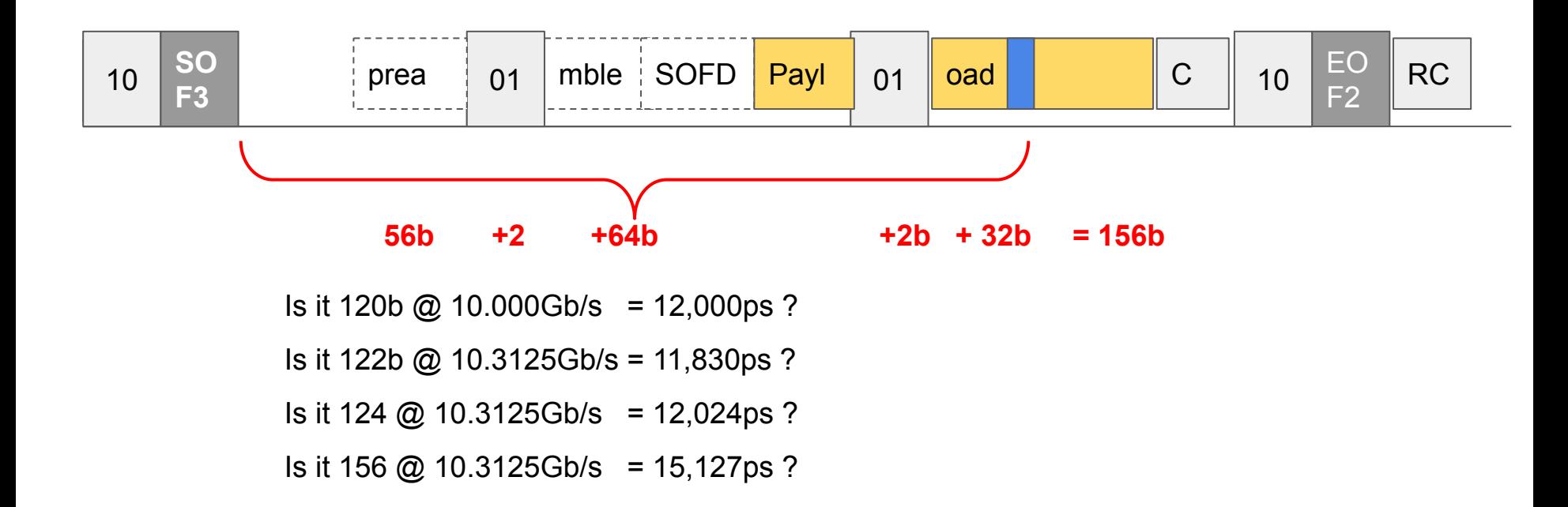

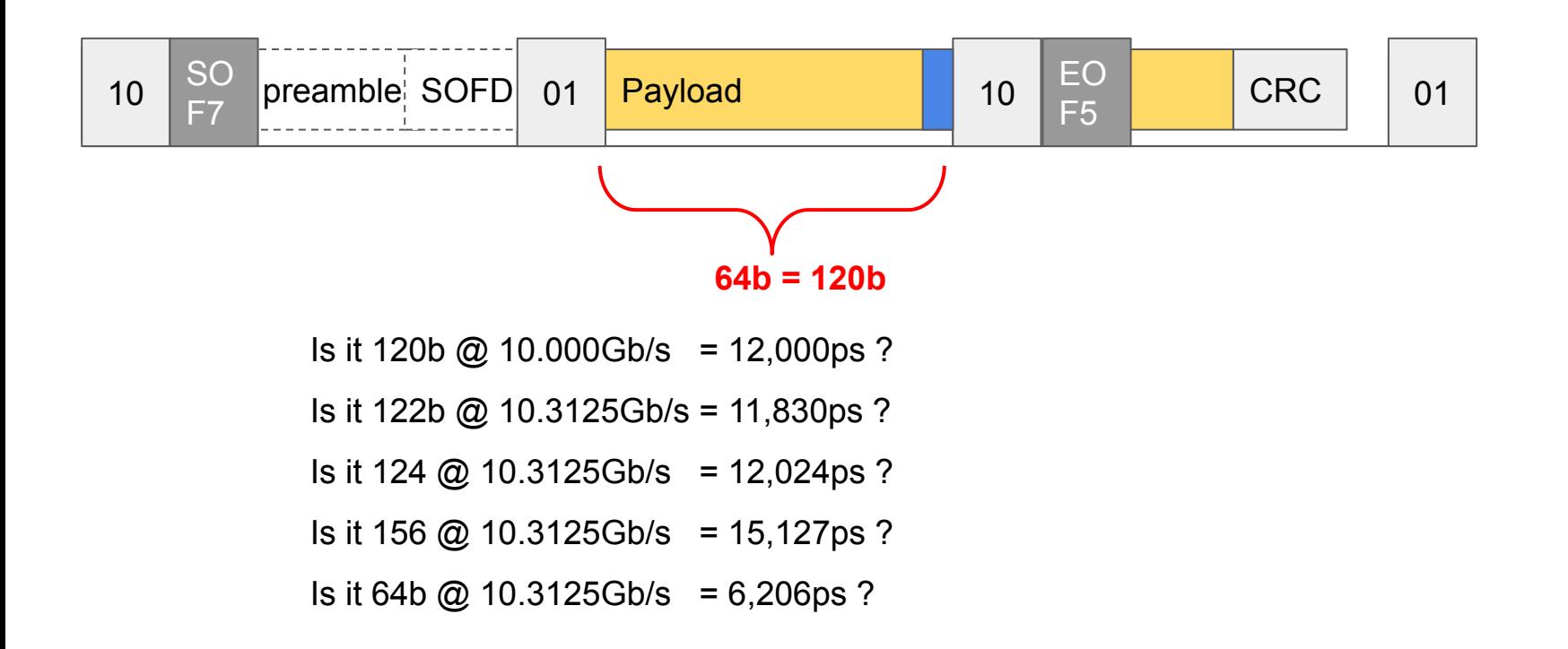

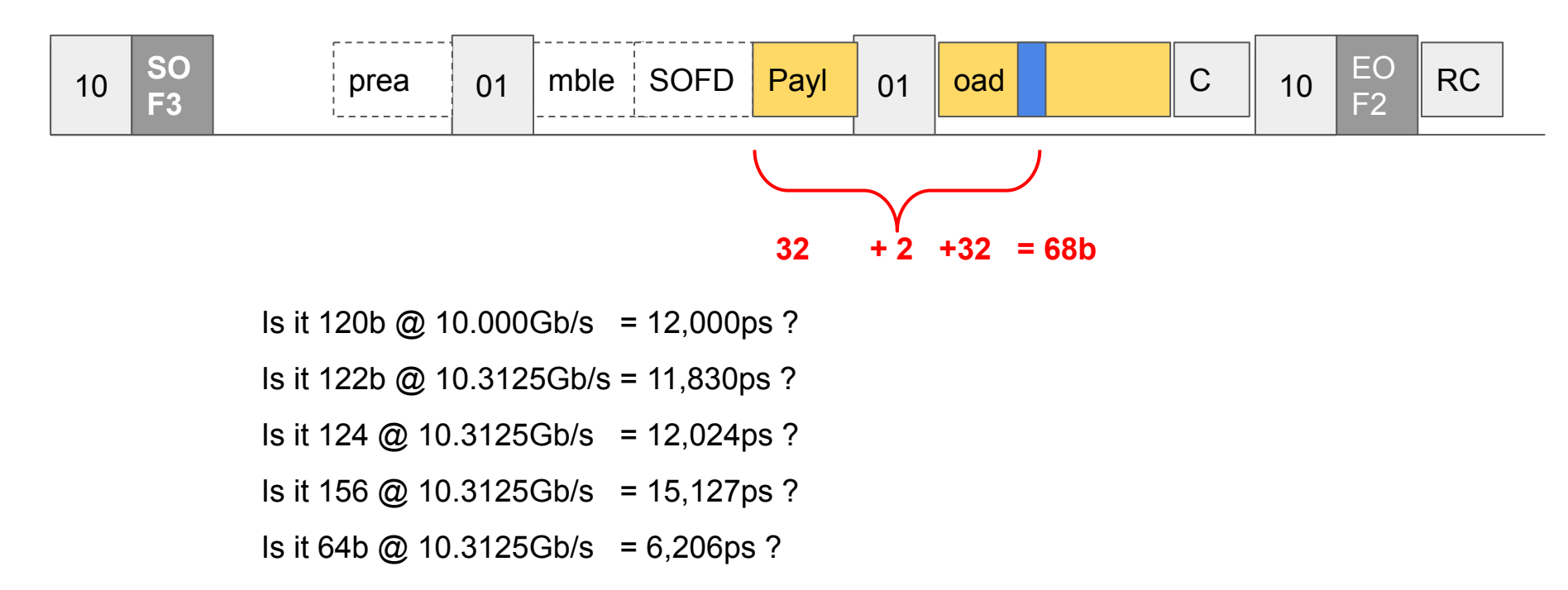

 $\mathcal{L}_{\mathcal{A}}$ Is it 68b @ 10.3125Gb/s = 6,594ps ?

# Implications for uncertainty

1. Ethernet protocol has an **average** rate of 10Gb/s at layer 2, but PCS effects are visible at individual packet sizes.

# Implications for uncertainty

1. Ethernet protocol has an **average** rate of 10Gb/s at layer 2, but PCS effects are visible at individual packet sizes.

 $\mathcal{L}_{\mathcal{A}}$ 

2. At picosecond scales, PCS encodings must be taken into account and 10.3125Ghz must be used.
# Implications for uncertainty

- 1. Ethernet protocol has an **average** rate of 10Gb/s at layer 2, but PCS effects are visible at individual packet sizes.
- 2. At picosecond scales, PCS encodings must be taken into account and 10.3125Ghz must be used.
- 3. Timestamps at PCS SOF3/7 and Ethernet layer SOFD have different absolute offsets\*. Since both SOF3 and SOF7 may appear, these need to be accounted for.

 $\mathcal{L}_{\mathcal{A}}$ 

- When does the frame start?

- When does the frame start? *At the start of the payload (DST MAC)* 

# When does a frame start? *At the start of the payload (DST MAC)*

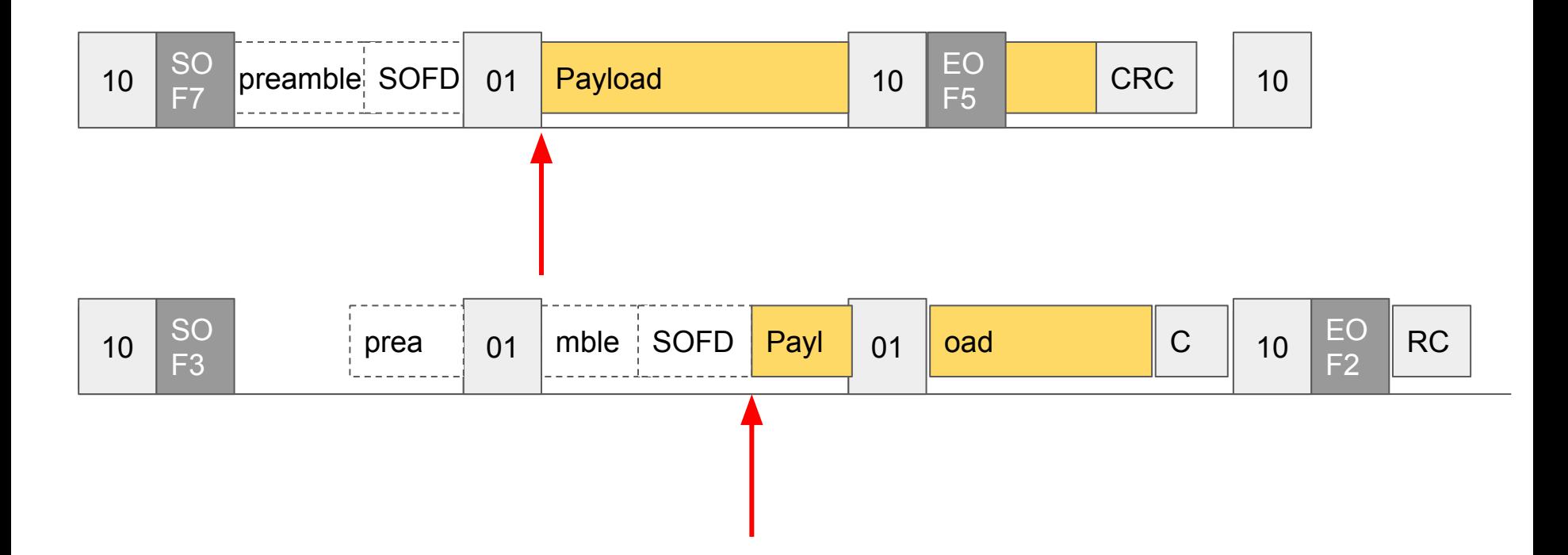

- When does the frame start? *At the start of the payload*

 $\mathcal{L}_{\mathcal{A}}$ 

- When does the frame end?

- When does the frame start? *At the start of the payload*

 $\mathcal{L}_{\mathcal{A}}$ 

- When does the frame end? *At the end of the CRC*

# When does a frame end? *At the end of the CRC*

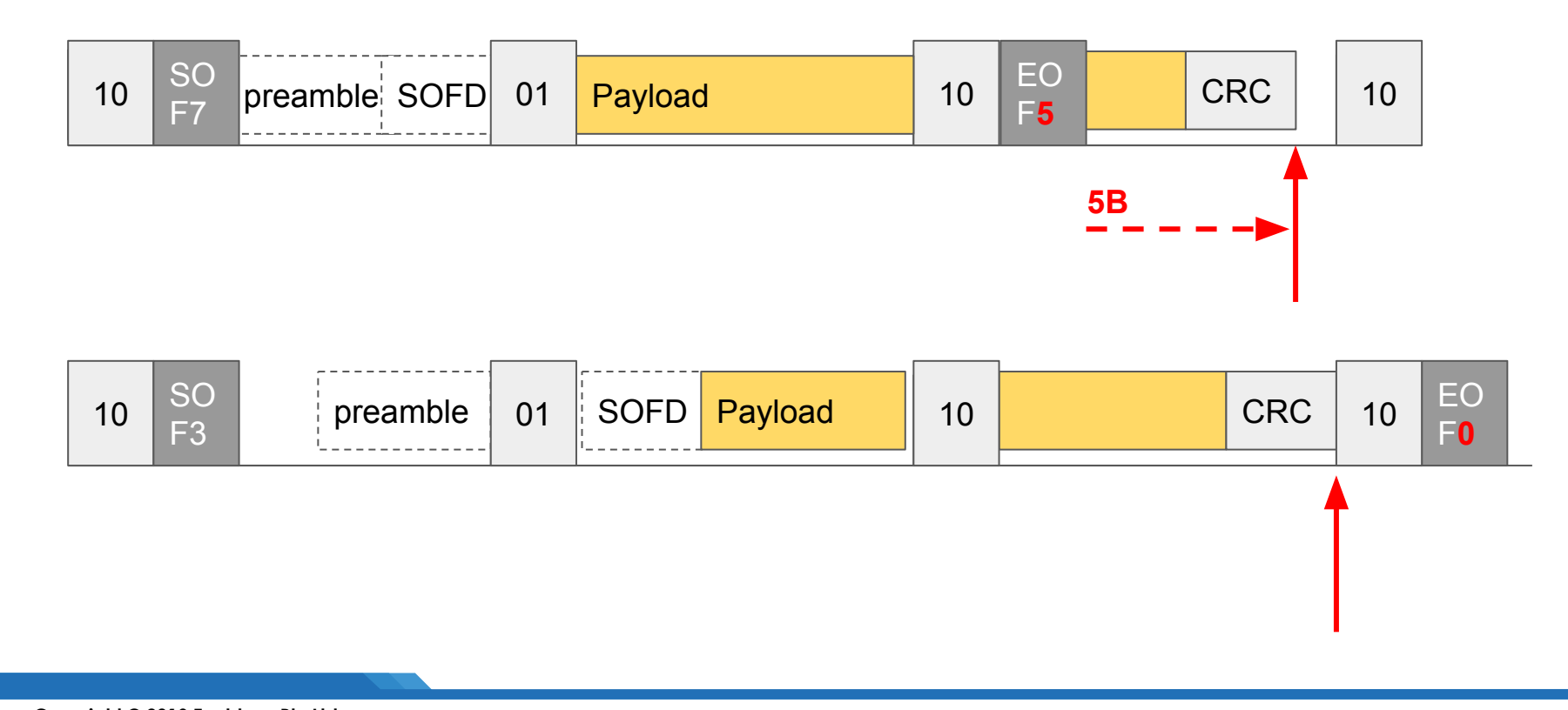

- When does the frame start? *At the start of the payload*

- When does the frame end? *At the end of the CRC*
- How long is the frame?

- When does the frame start? *At the start of the payload*
- When does the frame end? *At the end of the CRC*
- How long is the frame? **(***CRC payload) @ 10.3125G*

# How long is the frame? *(CRC - payload) @ 10.3125Gbs*

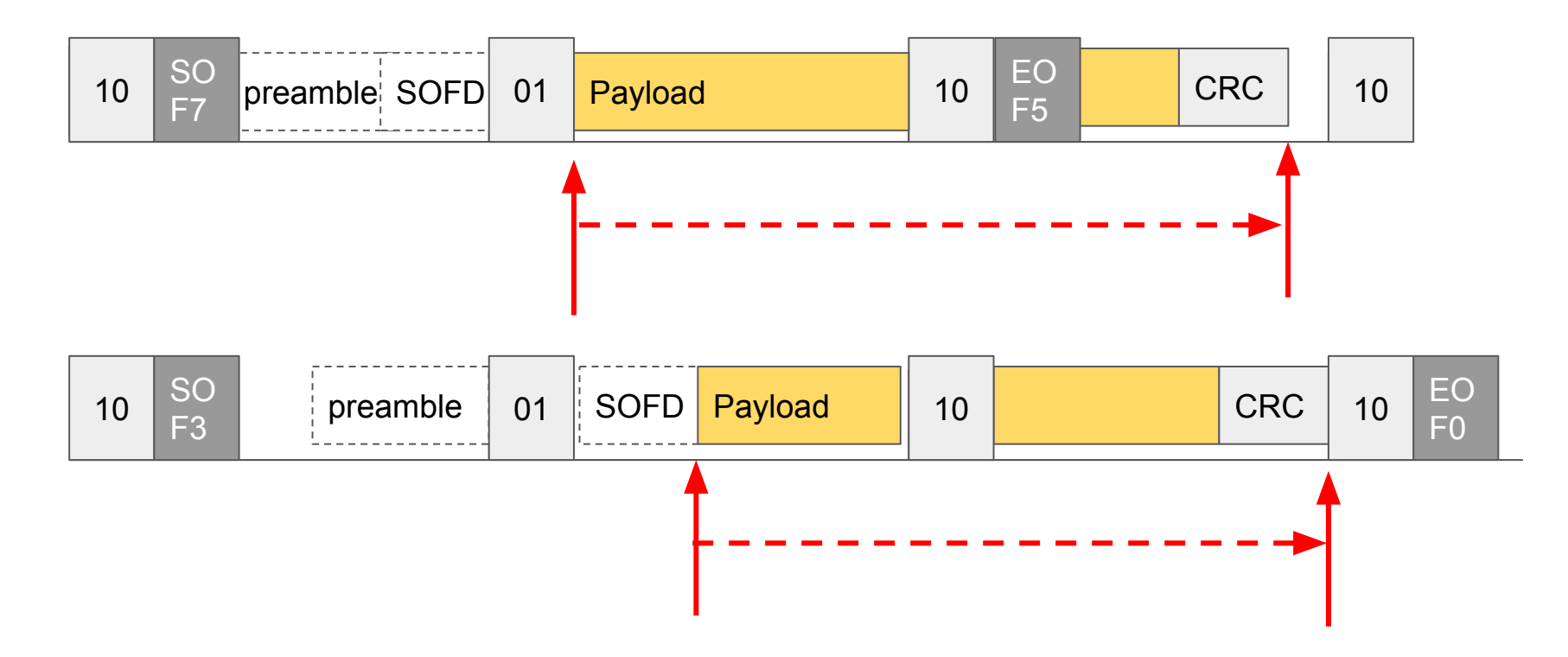

- When does the frame start? At the start of the payload
- When does the frame end? At the end of the CRC
- How long is the frame? (CRC payload)  $\omega$  10.3125G

 $\mathcal{L}_{\mathcal{A}}$ 

- How far (ps) is an offset?

- When does the frame start? At the start of the payload
- When does the frame end? At the end of the CRC
- How long is the frame? (CRC payload)  $\omega$  10.3125G
- How far (ps) is an offset? *(bit offset payload) @ 10.3125G*

# How far is an offset?? *(bit offset - payload) @ 10.3125G*

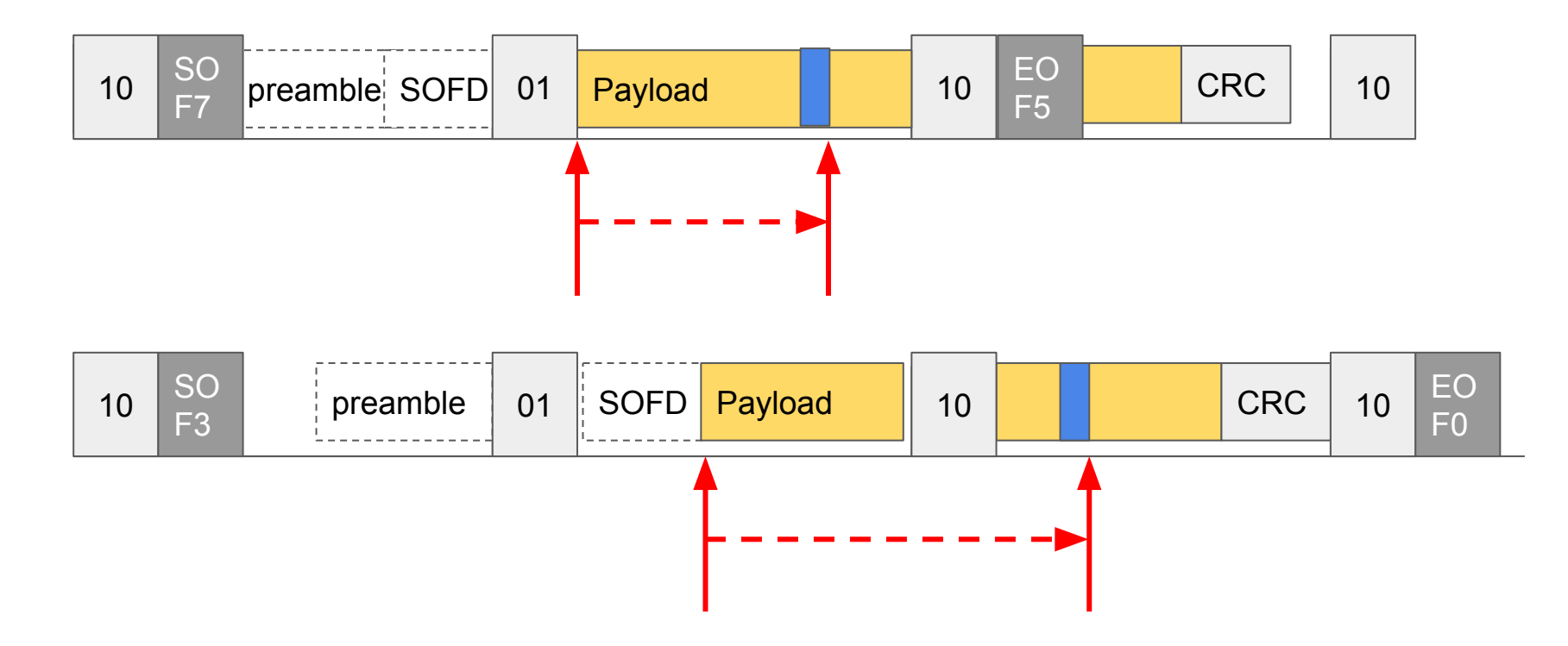

- When does the frame start? **At the start of the payload**
- When does the frame end? **At the end of the CRC**
- How long is the frame? **(CRC payload) @ 10.3125G**
- How far (ps) is an offset? **(bit offset payload) @ 10.3125G**

# Worked example

1. Message is **64**B long, excluding FCS (4B)

# Worked example

1. Message is 64B long, excluding FCS (4B)

 $\mathcal{L}_{\mathcal{A}}$ 

**2. How long is the frame? (in ps)**

### Ideal view of 64B Fame

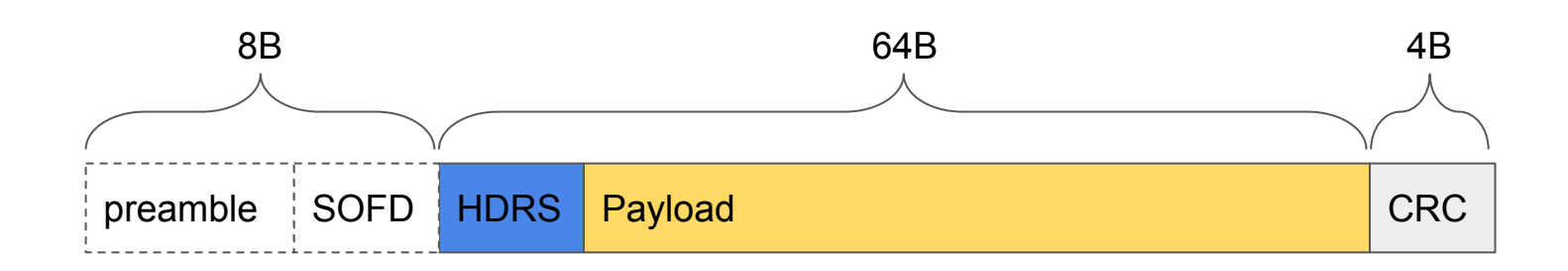

### Ideal view of 64B Fame

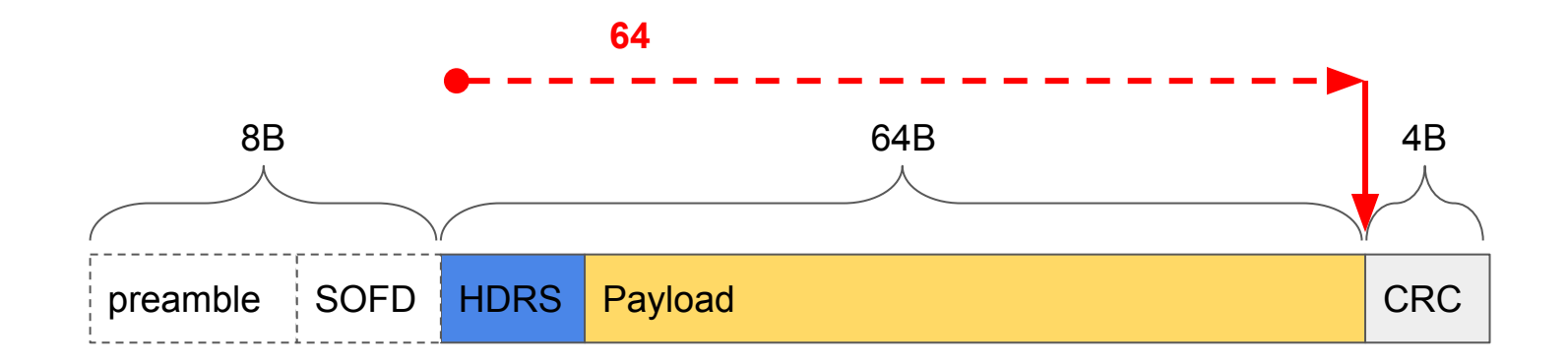

# Ideal view of 507B Fame

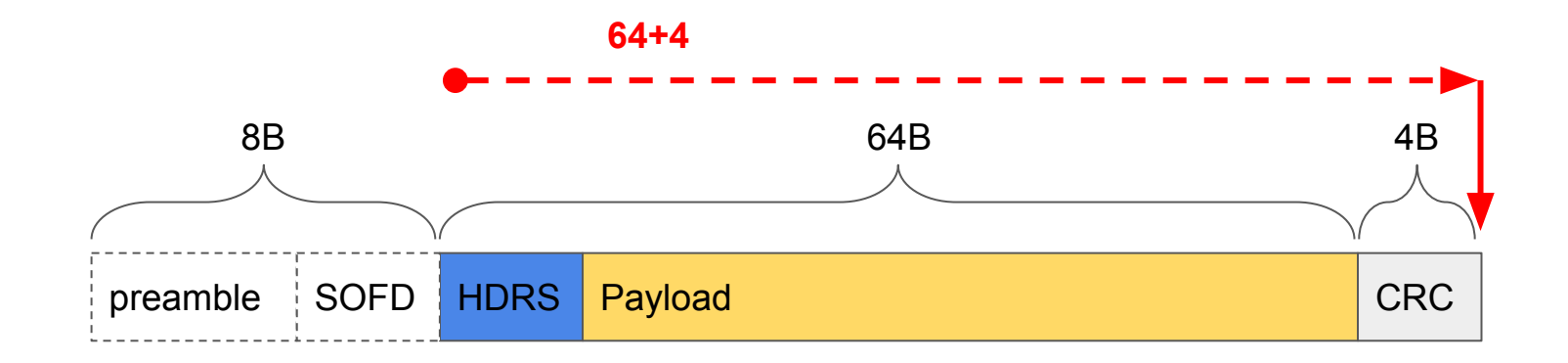

# Delay = N x 800

# Delay = 68 x 800

# Delay =  $68 \times 800 = 54,400$ ps

# Delay = 68 x 800  $\leftarrow$  **54,400ps**

 $\mathcal{L}_{\mathcal{A}}$ 

PCS **SOF7** view of a 68B fame:

 $\mathcal{L}_{\mathcal{A}}$ 

PCS **SOF7** view of a 68B fame:

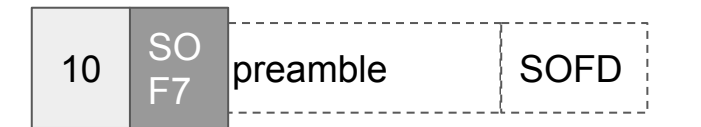

 $\mathcal{L}_{\mathcal{A}}$ 

PCS **SOF7** view of a 68B fame:

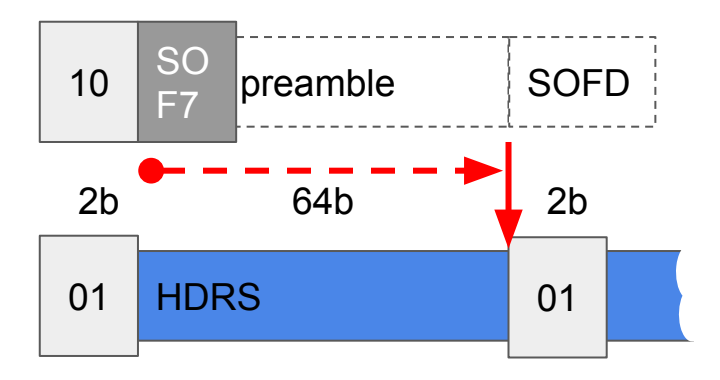

**64b**

PCS **SOF7** view of a 68B fame:

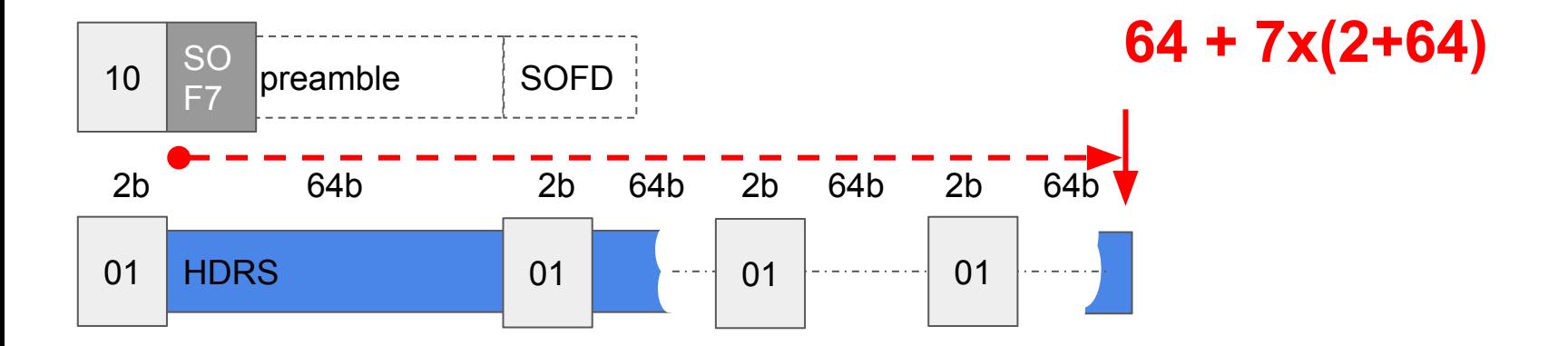

PCS **SOF7** view of a 68B fame:

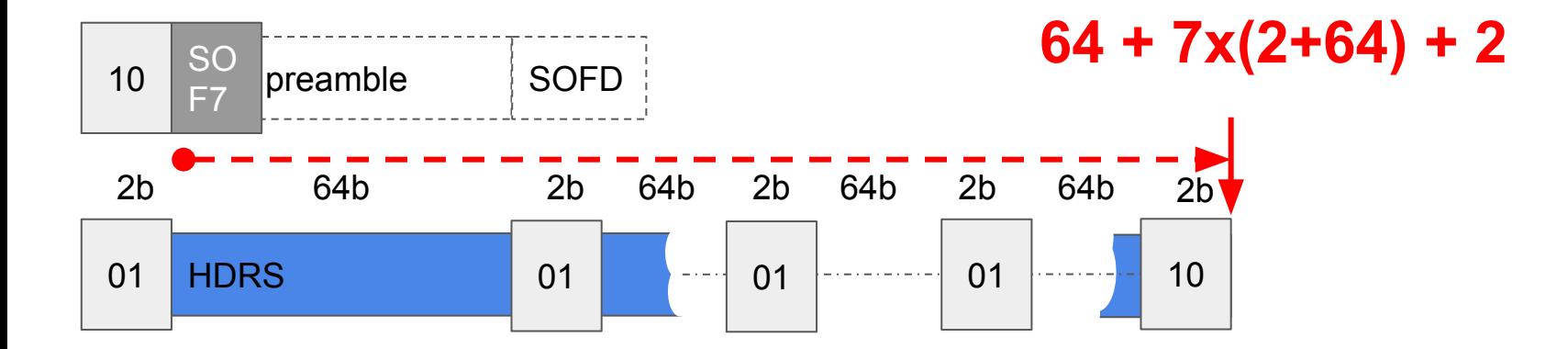

PCS **SOF7** view of a 68B fame:

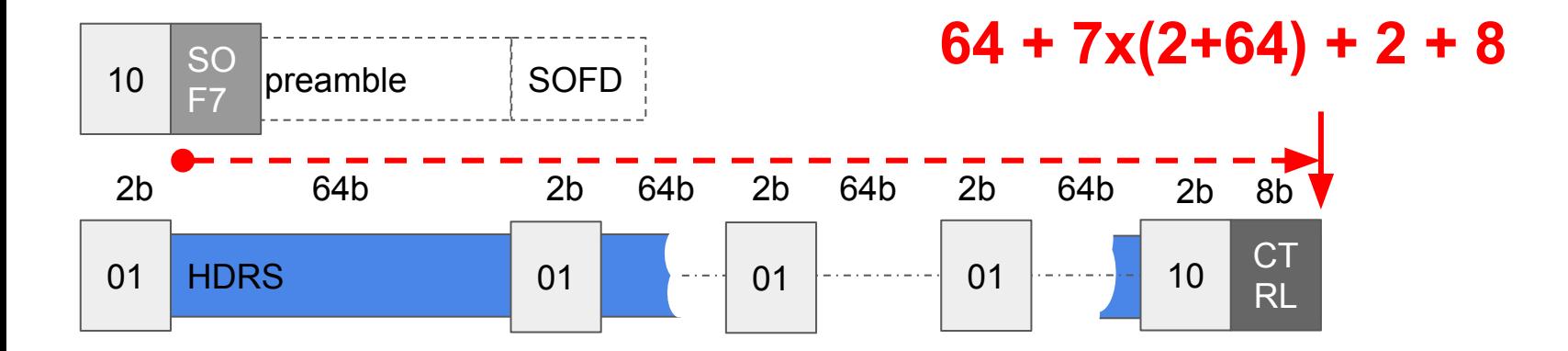

PCS **SOF7** view of a 68B fame:

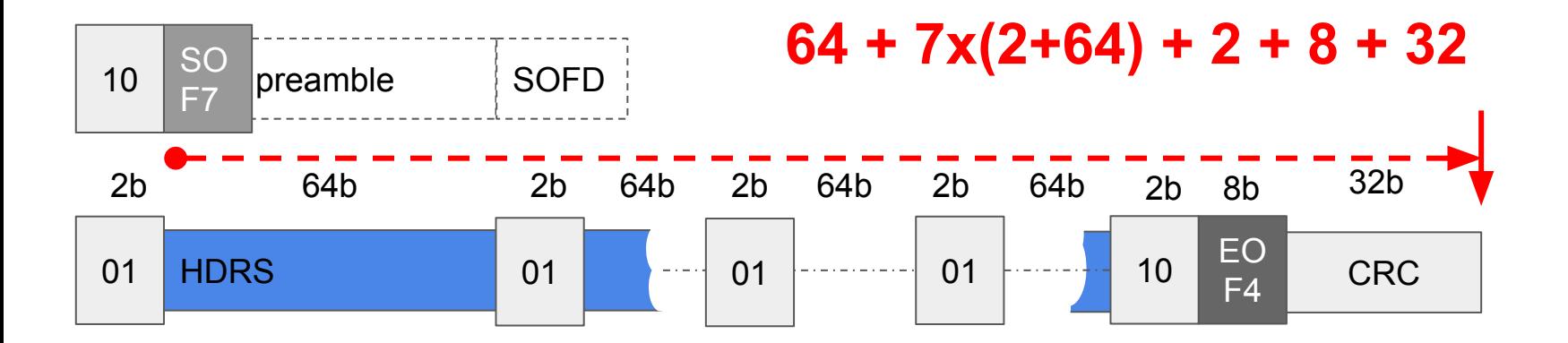

PCS **SOF7** view of a 68B fame:

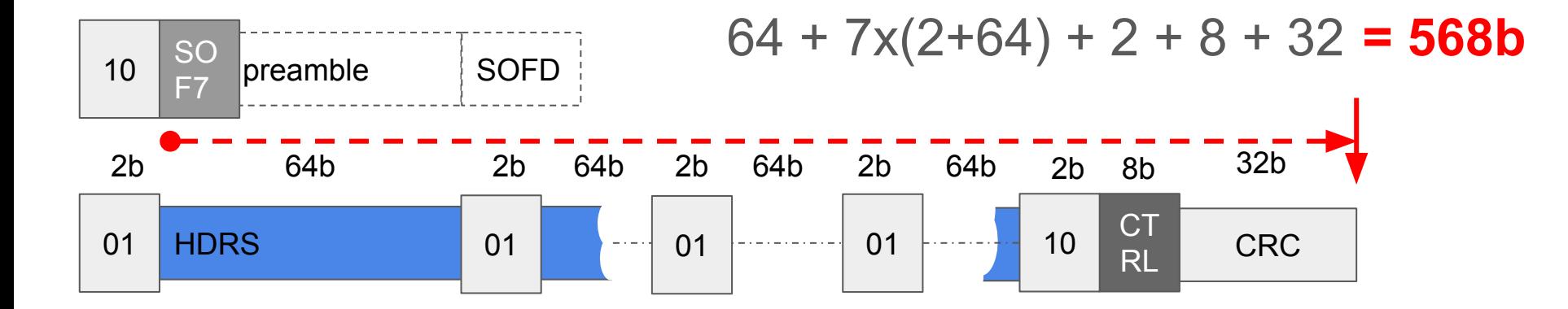

# PCS Layer Calculation

**bits in the packet** 

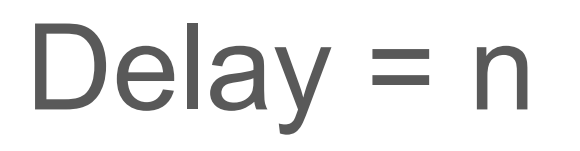

# PCS Layer Calculation

# $Delay = n \times 1000$ **picoseconds**

# Delay = n x 1000 / 10.3125 **bit-rate**

PCS Layer Calculation

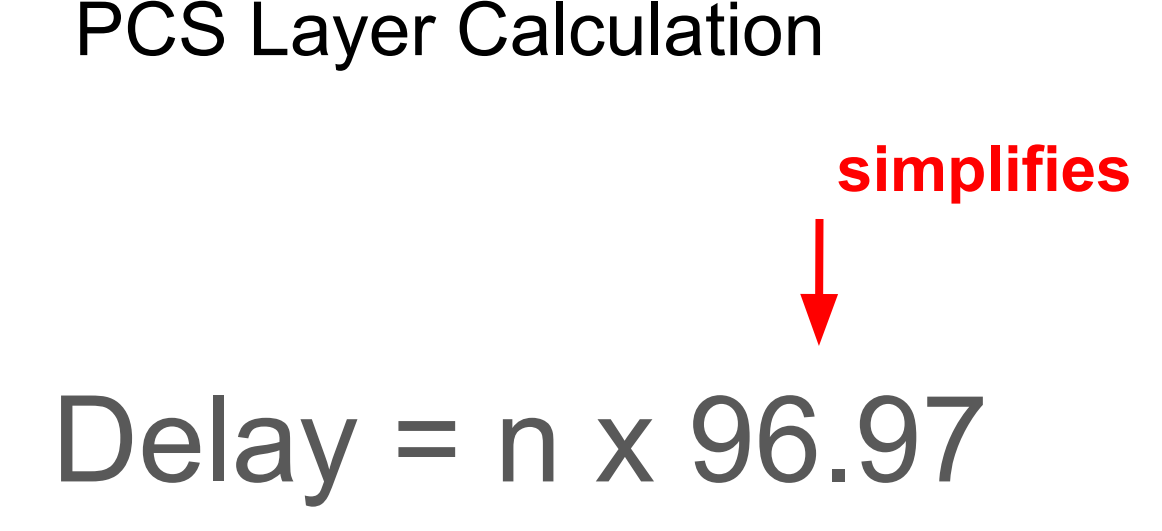
#### PCS Layer Calculation

# Delay = **568** x 96.97

#### PCS Layer Calculation

# Delay = 568 x 96.97 = **55,079ps**

 $\mathcal{L}_{\mathcal{A}}$ 

**Copyright © 2019 Exablaze Pty Ltd www.exablaze.com 146**

### Taking into account PCS layer effects... PCS **SOF7** view of a 68B fame:

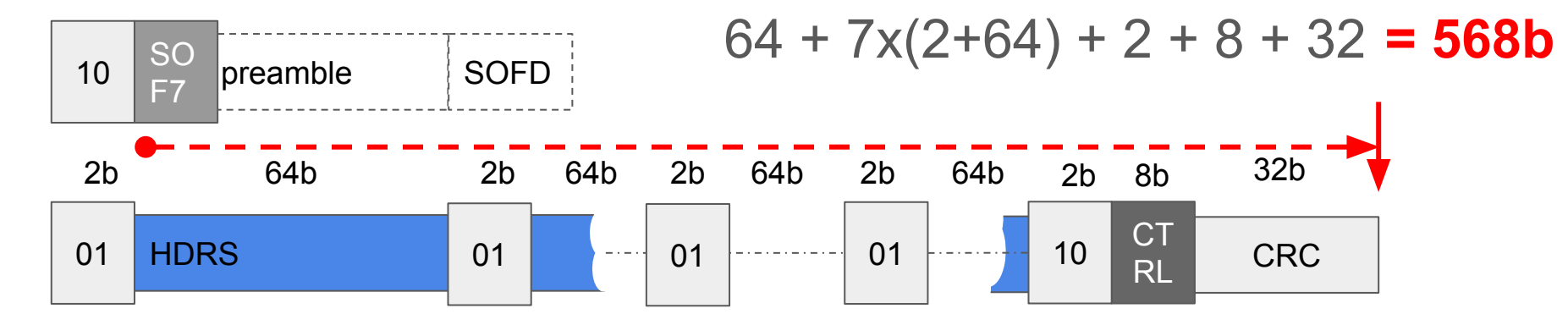

 $\mathcal{L}_{\mathcal{A}}$ 

PCS **SOF3** view of a 68B fame:

 $\mathcal{L}_{\mathcal{A}}$ 

PCS **SOF3** view of a 68B fame:

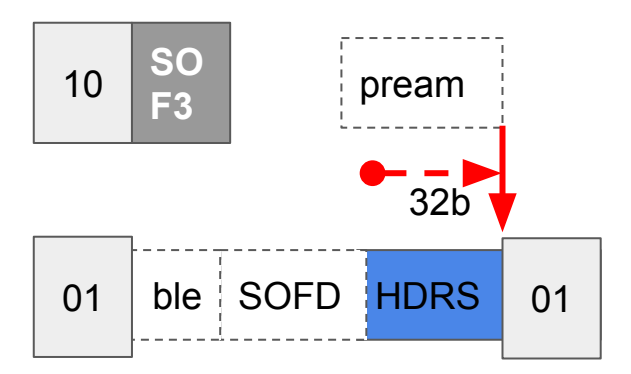

**32**

PCS **SOF3** view of a 68B fame:

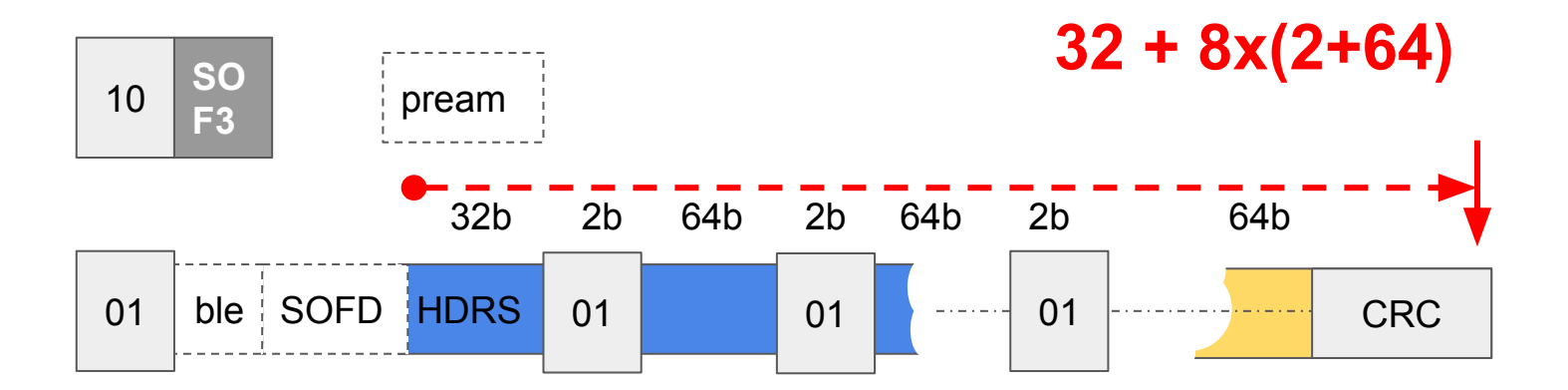

PCS **SOF3** view of a 68B fame:

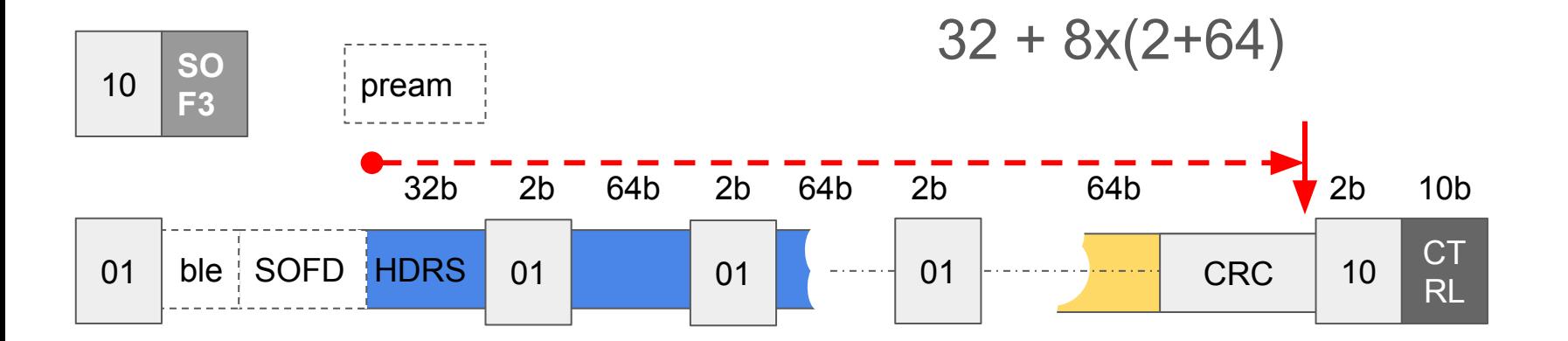

PCS **SOF3** view of a 68B fame:

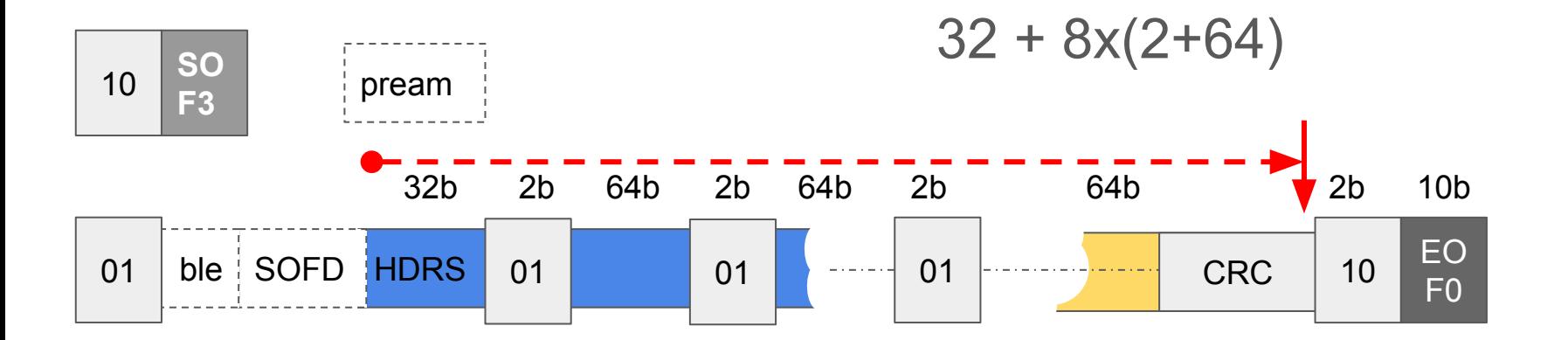

#### Our recommendations!

- When does the frame start? At the start of the payload
- When does the frame end? At the end of the CRC
- **How long is the frame? (CRC payload) @ 10.3125G**
- How far (ps) is an offset? (bit offset payload)  $\omega$  10.3125G

PCS **SOF3** view of a 68B fame:

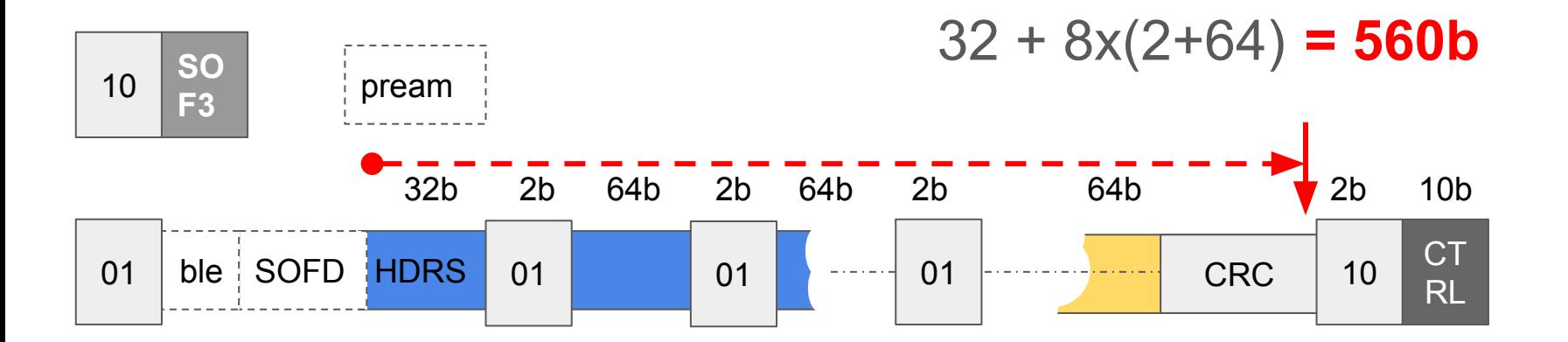

#### PCS Layer Calculation

# Delay = 560 x 96.97 = **54,303ps**

Ideal frame length: 55,400ps

Ideal frame length: 55,400ps

SOF7 fame length: 55,079ps

Ideal frame length: 54,400ps

SOF7 fame length: 55,079ps

SOF3 frame length: 54,303ps

Ideal frame length: 54,400ps

SOF7 fame length: 55,079ps

### **SOF7 is 679ps longer than ideal**

 $\mathcal{L}_{\mathcal{A}}$ 

SOF3 frame length: 54,303ps

Ideal frame length: 55,400ps

SOF7 fame length: 55,079ps

SOF3 frame length: 54,303ps

### **SOF3 is 97ps shorter than ideal**

Ideal frame length: 54,400ps

SOF7 fame length: 55,079ps

SOF3 frame length: 54,303ps

### **SOF3 is 776ps shorter than SOF7**

#### **Conclusions**

1. It's harder than it looks to do measurements at the picosecond scale.

#### **Conclusions**

- 1. It's harder than it looks to do measurements at the picosecond scale.
- 2. Vendors need to specify where/when timestamps are taken to facilitate index offset/frame length calculations

#### **Conclusions**

- 1. It's harder than it looks to do measurements at the picosecond scale.
- 2. Vendors need to specify where/when timestamps are taken to facilitate index offset/frame length calculations
- 3. When taking into account PCS layer effects in the STAC-T0 benchmark one frame is 776ps longer/later than expected.

# Questions?

(or tick the box)

# ESEXABLAZE